# Package 'gMOIP'

February 21, 2024

<span id="page-0-0"></span>Type Package

Title Tools for 2D and 3D Plots of Single and Multi-Objective Linear/Integer Programming Models

Version 1.5.2

URL <https://relund.github.io/gMOIP/>, <https://github.com/relund/gMOIP/>

BugReports <https://github.com/relund/gMOIP/issues>

Description Make 2D and 3D plots of linear programming (LP), integer linear programming (ILP), or mixed integer linear programming (MILP) models with up to three objectives. Plots of both the solution and criterion space are possible. For instance the non-dominated (Pareto) set for bi-objective LP/ILP/MILP programming models (see vignettes for an overview). The package also contains an function for checking if a point is inside the convex hull.

License GPL  $(>= 3.3.2)$ 

Language en-US

Encoding UTF-8

RoxygenNote 7.3.1

**Depends**  $R (= 3.5.0)$ 

Imports ggrepel, geometry, ggplot2, rgl, MASS, Matrix, grDevices, stats, Rfast, plyr, tidyselect, tidyr, tibble, purrr, dplyr, rlang, png, sp, eaf

Suggests tikzDevice, grid, gridExtra, knitr, rmarkdown, roxygen2, ggsci, magrittr, scales, pdftools, test that  $(>= 2.1.0)$ , webshot2

VignetteBuilder knitr

NeedsCompilation no

Author Lars Relund Nielsen [aut, cre] (<<https://orcid.org/0000-0002-4802-3071>>)

Maintainer Lars Relund Nielsen <lars@relund.dk>

Repository CRAN

Date/Publication 2024-02-21 21:30:05 UTC

# R topics documented:

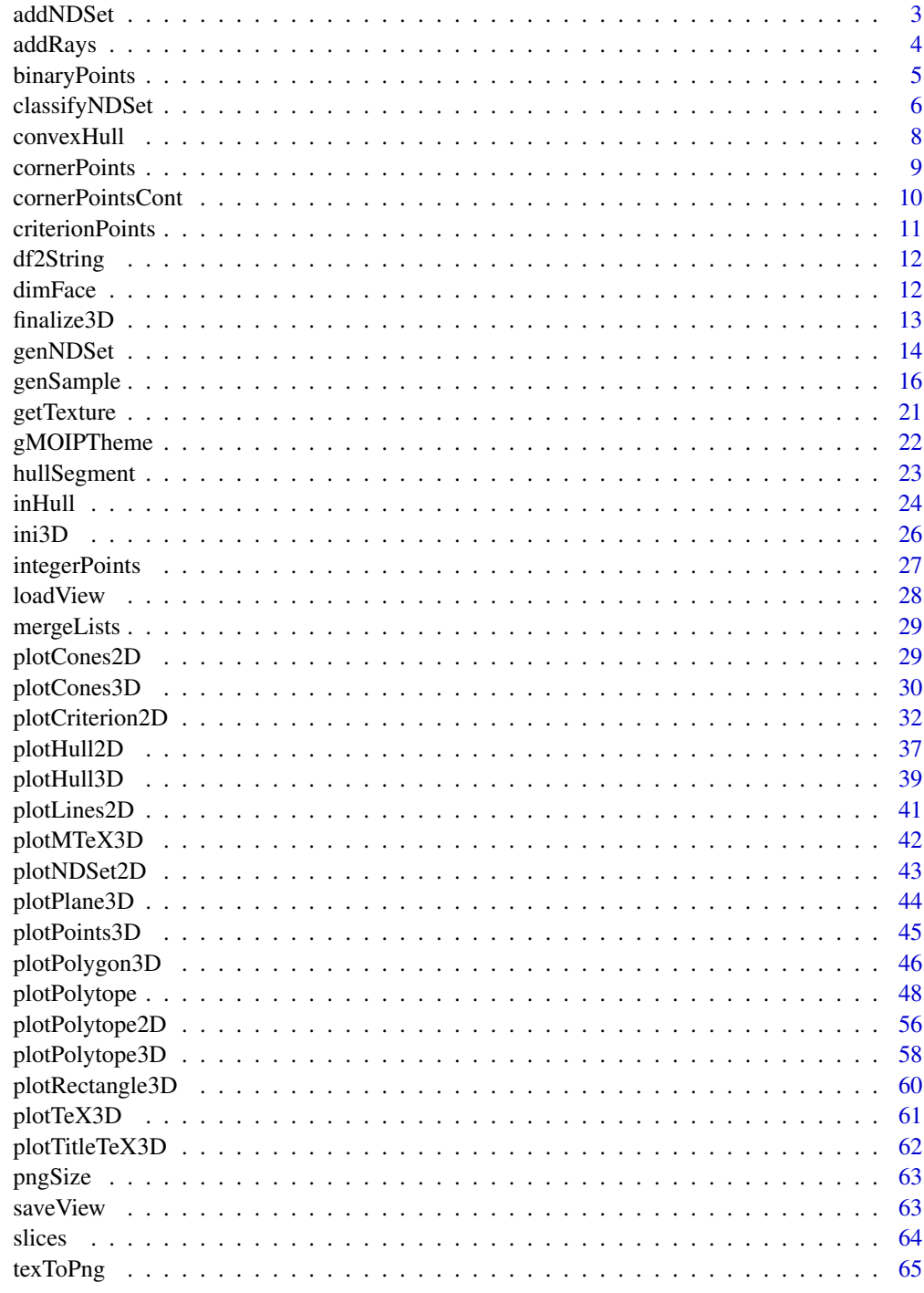

<span id="page-2-0"></span>addNDSet *Add discrete points to a non-dominated set and classify them into extreme supported, non-extreme supported, non-supported.*

# Description

Add discrete points to a non-dominated set and classify them into extreme supported, non-extreme supported, non-supported.

#### Usage

```
addNDSet(
  pts,
 nDSet = NULL,
  crit = "max",keepDom = FALSE,
  dubND = FALSE,classify = TRUE
)
```
# Arguments

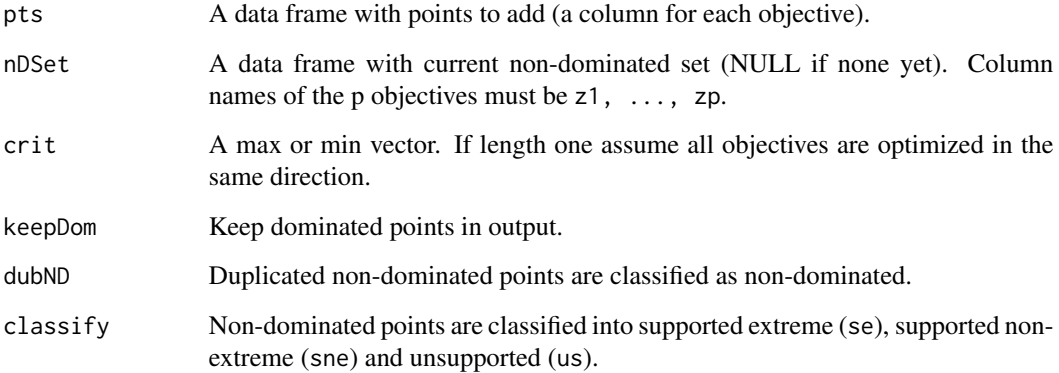

# Value

A data frame with a column for each objective (z columns) and nd (non-dominated). Moreover if classify then columns se, sne, us and cls.

# Author(s)

Lars Relund <lars@relund.dk>

#### Examples

```
nDSet <- data.frame(z1=c(12,14,16,18), z2=c(18,16,12,4))
pts \leq data.frame(z1 = c(18,18,14,15,15), z2=c(2,6,14,14,16))
addNDSet(pts, nDSet, crit = "max")
addNDSet(pts, nDSet, crit = "max", keepDom = TRUE)
addNDSet(pts, nDSet, crit = "min")
addNDSet(c(2,2), nDSet, crit = "max")addNDSet(c(2,2), nDSet, crit = "min")nDSet <- data.frame(z1=c(12,14,16,18), z2=c(18,16,12,4), z3 = c(1,7,0,6))
pts <- data.frame(z1=c(12,14,16,18), z2=c(18,16,12,4), z3 = c(2,2,2,6))
crit = c("min", "min", "max")di \leq c(1,1,-1)1i \leftarrow c(-1, 20)ini3D(argsPlot3d = list(xlim = li, ylim = li, zlim = li)plotCones3D(nDSet, direction = di, argsPolygon3d = list(color = "green", alpha = 1),
            drawPoint = FALSE)
plotHull3D(nDSet, addRays = TRUE, direction = di)
plotPoints3D(nDSet, argsPlot3d = list(col = "red"), addText = "coord")
plotPoints3D(pts, addText = "coord")
finalize3D()
addNDSet(pts, nDSet, crit, dubND = FALSE)
addNDSet(pts, nDSet, crit, dubND = TRUE)
addNDSet(pts, nDSet, crit, dubND = TRUE, keepDom = TRUE)
addNDSet(pts, nDSet, crit, dubND = TRUE, keepDom = TRUE, classify = FALSE)
```
addRays *Add all points on the bounding box hit by the rays.*

#### **Description**

Add all points on the bounding box hit by the rays.

#### Usage

```
addRays(
 pts,
 m = apply(pts, 2, min) - 5,
 M = apply(pts, 2, max) + 5,
  direction = 1
)
```
#### Arguments

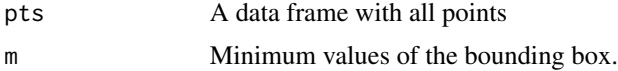

<span id="page-3-0"></span>

# <span id="page-4-0"></span>binaryPoints 5

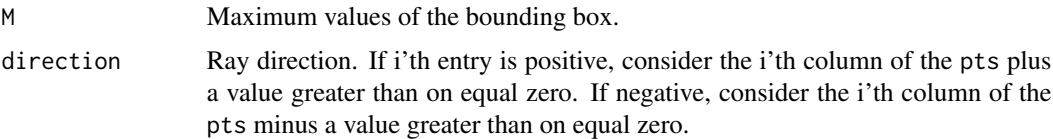

# Value

The points merged with the points on the bounding box. The column pt equals 1 if points from pts and zero otherwise.

# Note

Assume that pts has been checked using [.checkPts\(\)](#page-0-0).

# Examples

```
pts <- genNDSet(3,10)[,1:3]
addRays(pts)
addRays(pts, dir = c(1, -1, 1))addRays(pts, dir = c(-1,-1,1), m = c(0,0,0), M = c(100,100,100))pts <- genSample(5,20)[,1:5]
addRays(pts)
```
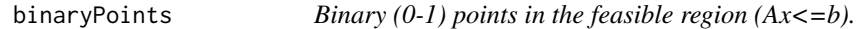

# Description

Binary  $(0-1)$  points in the feasible region  $(Ax\leq b)$ .

#### Usage

```
binaryPoints(A, b)
```
#### Arguments

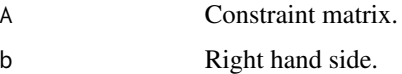

#### Value

A data frame with all binary points inside the feasible region.

#### Note

Do a simple enumeration of all binary points. Will not work if ncol(A) large.

### <span id="page-5-0"></span>Author(s)

Lars Relund <lars@relund.dk>.

# Examples

```
A \le matrix( c(3,-2, 1, 2, 4,-2,-3, 2, 1), nc = 3, byrow = TRUE)
b \leq c(10, 12, 3)binaryPoints(A, b)
A \leq - matrix(c(9, 10, 2, 4, -3, 2), ncol = 2, byrow = TRUE)
b \leq c(90, 27, 3)binaryPoints(A, b)
```
classifyNDSet *Classify a set of nondominated points*

# Description

The classification is supported (true/false), extreme (true/false), supported non-extreme (true/false)

#### Usage

```
classifyNDSet(pts, direction = 1)
```
### Arguments

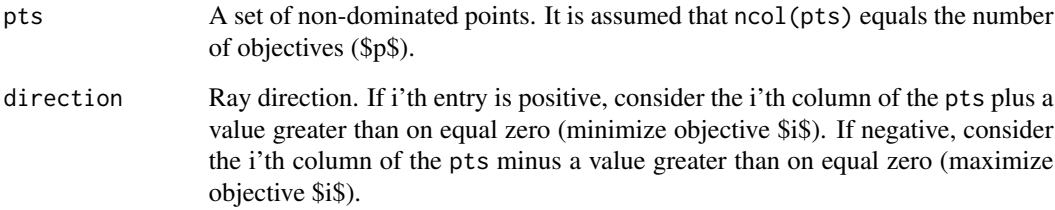

# Value

The ND set with classification columns.

# Note

It is assumed that pts are nondominated.

# classifyNDSet 7

```
pts <- matrix(c(0,0,1, 0,1,0, 1,0,0, 0.5,0.2,0.5, 0.25,0.5,0.25), ncol = 3, byrow = TRUE)
ini3D(argsPlot3d = list(xlim = c(min(pts[, 1]) - 2, max(pts[, 1]) + 2),ylim = c(min(pts[, 2]) - 2, max(pts[, 2]) + 2),zlim = c(min(pts[,3])-2,max(pts[,3])+2)))
plotHull3D(pts, addRays = TRUE, argsPolygon3d = list(alpha = 0.5), useRGLBBox = TRUE)
pts <- classifyNDSet(pts[,1:3])
plotPoints3D(pts[pts$se,1:3], argsPlot3d = list(col = "red"))
plotPoints3D(pts[pts$sne,1:3], argsPlot3d = list(col = "black"))
plotPoints3D(pts[pts$us,1:3], argsPlot3d = list(col = "blue"))
plotCones3D(pts[, 1:3], rectangle = TRUE, argsPolygon3d = list(alpha = 1))
finalize3D()
pts
pts <- matrix(c(0,0,1, 0,1,0, 1,0,0, 0.2,0.1,0.1, 0.1,0.45,0.45), ncol = 3, byrow = TRUE)
di <-1 # maximize
ini3D(argsPlot3d = list(xlim = c(min(pts[, 1]) - 1, max(pts[, 1]) + 1),ylim = c(min(pts[, 2]) - 1, max(pts[, 2]) + 1),zlim = c(min(pts[, 3]) - 1, max(pts[, 3]) + 1))plotHull3D(pts, addRays = TRUE, argsPolygon3d = list(alpha = 0.5), direction = di,
           addText = "coord")
pts <- classifyNDSet(pts[,1:3], direction = di)
plotPoints3D(pts[pts$se,1:3], argsPlot3d = list(col = "red"))
plotPoints3D(pts[pts$sne,1:3], argsPlot3d = list(col = "black"))
plotPoints3D(pts[pts$us,1:3], argsPlot3d = list(col = "blue"))
plotCones3D(pts[,1:3], rectangle = TRUE, argsPolygon3d = list(alpha = 1), direction = di)
finalize3D()
pts
pts <- matrix(c(0,0,1, 0,0,1, 0,1,0, 0.5,0.2,0.5, 1,0,0, 0.5,0.2,0.5, 0.25,0.5,0.25), ncol = 3,
              byrow = TRUE)
classifyNDSet(pts)
pts <- genNDSet(3,15)[,1:3]
ini3D(argsPlot3d = list(xlim = c(0,max(bts$z1)+2),
  ylim = c(0, max(pts$z2)+2),
  zlim = c(0, max(pts $z 3)+2))plotHull3D(pts[, 1:3], addRays = TRUE, argsPolygon3d = list(alpha = 0.5))
pts <- classifyNDSet(pts[,1:3])
plotPoints3D(pts[pts$se,1:3], argsPlot3d = list(col = "red"))
plotPoints3D(pts[pts$sne,1:3], argsPlot3d = list(col = "black"))
plotPoints3D(pts[pts$us,1:3], argsPlot3d = list(col = "blue"))
finalize3D()
pts
pts <- genNDSet(3, 15, keepDom = FALSE, argsSphere = list(below = FALSE, factor = 10))[,1:3]
ini3D(argsPlot3d = list(xlim = c(0,max(pts$z1)+2),ylim = c(0, max(pts $z2)+2),
  zlim = c(0,max(pts$z3)+2)))
plotHull3D(pts[, 1:3], addRays = TRUE, argsPolygon3d = list(alpha = 0.5))pts <- classifyNDSet(pts[,1:3])
```

```
plotPoints3D(pts[pts$se,1:3], argsPlot3d = list(col = "red"))
plotPoints3D(pts[pts$sne,1:3], argsPlot3d = list(col = "black"))
plotPoints3D(pts[pts$us,1:3], argsPlot3d = list(col = "blue"))
finalize3D()
pts
```
convexHull *Find the convex hull of a set of points.*

# Description

Find the convex hull of a set of points.

#### Usage

```
convexHull(
 pts,
  addRays = FALSE,
 useRGLBBox = FALSE,
 direction = 1,
  tol = mean(mean(abs(pts))) * sqrt(.Machine$double.eps) * 2,
 m = apply(pts, 2, min) - 5,
 M = apply(pts, 2, max) + 5)
```
#### Arguments

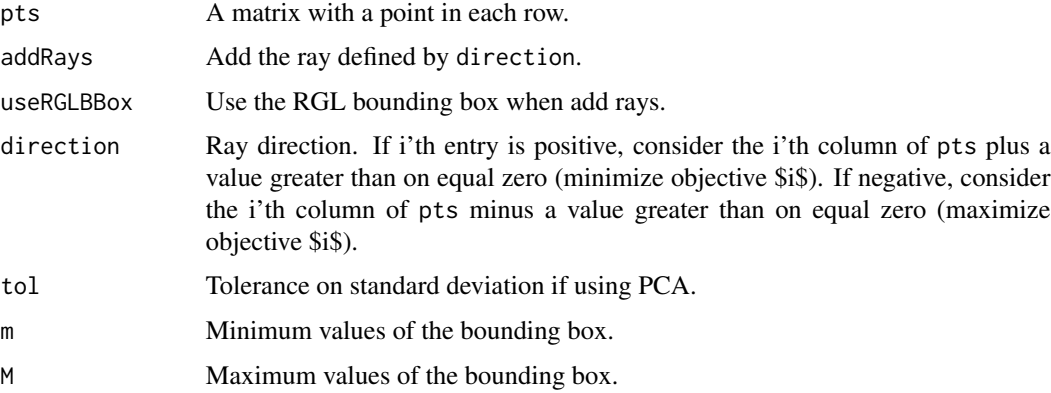

#### Value

A list with hull equal a matrix with row indices of the vertices defining each facet in the hull and pts equal the input points (and dummy points) and columns: pt, true if a point in the original input; false if a dummy point (a point on a ray). vtx, TRUE if a vertex in the hull.

<span id="page-7-0"></span>

#### <span id="page-8-0"></span>cornerPoints 9

#### Examples

```
## 1D
pts < -matrix(c(1,2,3)), ncol = 1, byrow = TRUE)
dimFace(pts) # a line
convexHull(pts)
convexHull(pts, addRays = TRUE)
## 2D
pts -matrix(c(1,1, 2,2), ncol = 2, byrow = TRUE)
dimFace(pts) # a line
convexHull(pts)
plotHull2D(pts, drawPoints = TRUE)
convexHull(pts, addRays = TRUE)
plotHull2D(pts, addRays = TRUE, drawPoints = TRUE)
pts -matrix(c(1,1, 2,2, 0,1), ncol = 2, byrow = TRUE)
dimFace(pts) # a polygon
convexHull(pts)
plotHull2D(pts, drawPoints = TRUE)
convexHull(pts, addRays = TRUE, direction = c(-1,1))
plotHull2D(pts, addRays = TRUE, direction = c(-1,1), addText = "coord")## 3D
pts -matrix(c(1,1,1), ncol = 3, byrow = TRUE)
dimFace(pts) # a point
convexHull(pts)
pts<-matrix(c(0,0,0,1,1,1,2,2,2,3,3,3), ncol = 3, byrow = TRUE)
dimFace(pts) # a line
convexHull(pts)
pts <-matrix(c(0,0,0,0,1,1,0,2,2,0,0,2), ncol = 3, byrow = TRUE)
dimFace(pts) # a polygon
convexHull(pts)
convexHull(pts, addRays = TRUE)
pts -matrix(c(1,0,0,1,1,1,1,2,2,3,1,1), ncol = 3, byrow = TRUE)
dimFace(pts) # a polygon
convexHull(pts) # a polyhedron
pts<-matrix(c(1,1,1,2,2,1,2,1,1,1,1,2), ncol = 3, byrow = TRUE)
dimFace(pts) # a polytope (polyhedron)
convexHull(pts)
ini3D(argsPlot3d = list(xlim = c(0,3), ylim = c(0,3), zlim = c(0,3)))pts<-matrix(c(1,1,1,2,2,1,2,1,1,1,1,2), ncol = 3, byrow = TRUE)
plotPoints3D(pts)
plotHull3D(pts, argsPolygon3d = list(color = "red"))
convexHull(pts)
plotHull3D(pts, addRays = TRUE)
convexHull(pts, addRays = TRUE)
finalize3D()
```
cornerPoints *Calculate the corner points for the polytope Ax<=b.*

<span id="page-9-0"></span>Calculate the corner points for the polytope Ax<=b.

# Usage

```
cornerPoints(A, b, type = rep("c", ncol(A)), nonneg = rep(TRUE, ncol(A)))
```
#### Arguments

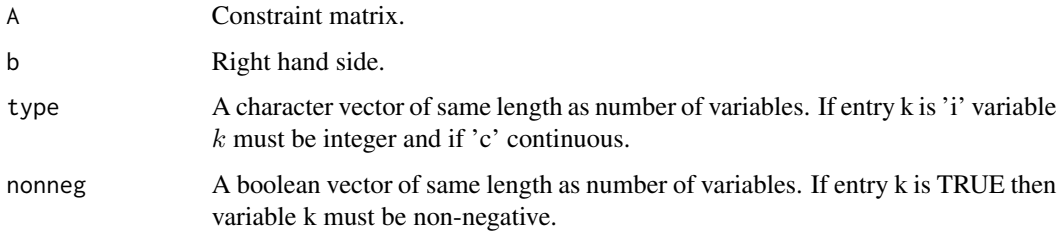

# Value

A data frame with a corner point in each row.

### Author(s)

Lars Relund <lars@relund.dk>

# Examples

```
A <- matrix( c(3,-2, 1, 2, 4,-2,-3, 2, 1), nc = 3, byrow = TRUE)
b \leftarrow c(10, 12, 3)cornerPoints(A, b, type = c("c", "c", "c"))
cornerPoints(A, b, type = c("i", "i", "i"))cornerPoints(A, b, type = c("i", "c", "c"))
```
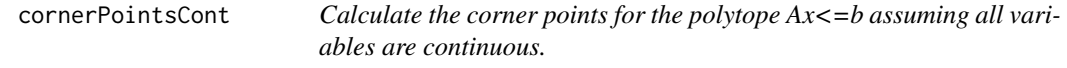

# Description

Calculate the corner points for the polytope Ax<=b assuming all variables are continuous.

#### Usage

```
cornerPointsCont(A, b, nonneg = rep(TRUE, ncol(A)))
```
#### <span id="page-10-0"></span>criterionPoints 11

#### Arguments

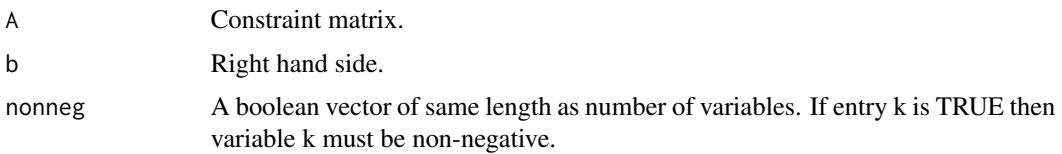

#### Value

A data frame with a corner point in each row.

# Author(s)

Lars Relund <lars@relund.dk>

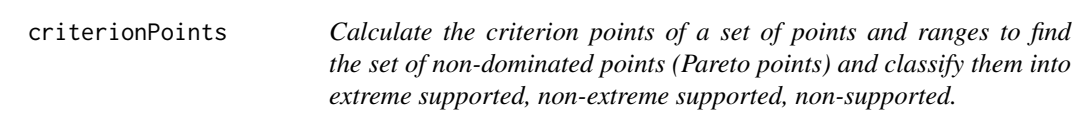

# Description

Calculate the criterion points of a set of points and ranges to find the set of non-dominated points (Pareto points) and classify them into extreme supported, non-extreme supported, non-supported.

#### Usage

```
criterionPoints(pts, obj, crit, labels = "coord")
```
# Arguments

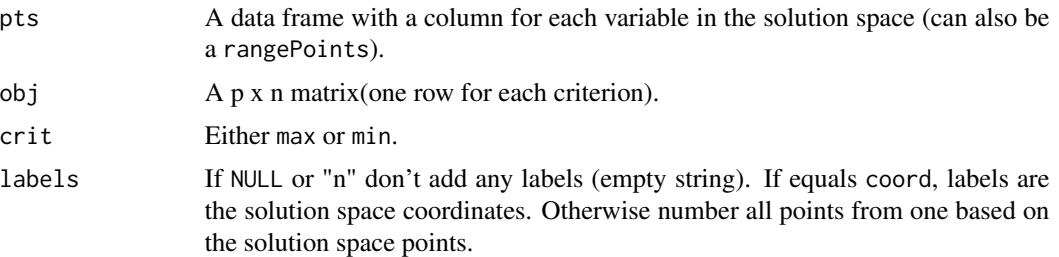

# Value

```
A data frame with columns x1, ..., xn, z1, ..., zp, lbl (label), nD (non-dominated), ext (extreme), nonExt (
```
# Author(s)

Lars Relund <lars@relund.dk>

# Examples

```
A \le matrix( c(3, -2, 1, 2, 4, -2, -3, 2, 1), nc = 3, byrow = TRUE)
b \leftarrow c(10, 12, 3)pts <- integerPoints(A, b)
obj <- matrix( c(1,-3,1,-1,1,-1), byrow = TRUE, ncol = 3 )
criterionPoints(pts, obj, crit = "max", labels = "numb")
```
df2String *Convert each row to a string.*

#### Description

Convert each row to a string.

### Usage

df2String(df, round = 2)

# Arguments

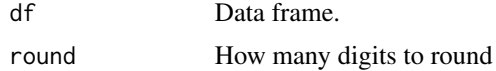

#### Value

A vector of strings.

dimFace *Return the dimension of the convex hull of a set of points.*

# Description

Return the dimension of the convex hull of a set of points.

# Usage

dimFace(pts, dim = NULL)

# Arguments

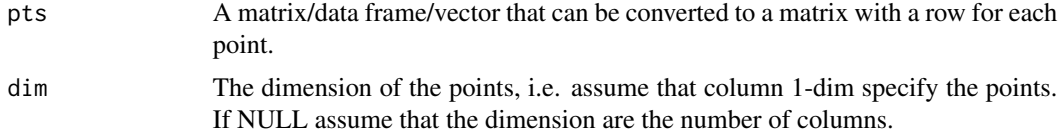

<span id="page-11-0"></span>

#### <span id="page-12-0"></span> $\text{finalize}3D$  13

# Value

The dimension of the object.

# Examples

```
## In 1D
pts \leq matrix(c(3), ncol = 1, byrow = TRUE)
dimFace(pts)
pts \leq matrix(c(1,3,4), ncol = 1, byrow = TRUE)
dimFace(pts)
## In 2D
pts <- matrix(c(3,3,6,3,3,6), ncol = 2, byrow = TRUE)
dimFace(pts)
pts <- matrix(c(1,1,2,2,3,3), ncol = 2, byrow = TRUE)
dimFace(pts)
pts \leq matrix(c(0,0), ncol = 2, byrow = TRUE)
dimFace(pts)
## In 3D
pts <- c(3,3,3,6,3,3,3,6,3,6,6,3)
dimFace(pts, dim = 3)
pts \leq matrix( c(1,1,1), ncol = 3, byrow = TRUE)
dimFace(pts)
pts <- matrix(c(1,1,1,2,2,2), ncol = 3, byrow = TRUE)
dimFace(pts)
pts <- matrix(c(2,2,2,3,2,2), ncol=3, byrow= TRUE)
dimFace(pts)
pts <- matrix(c(0,0,0,0,1,1,0,2,2,0,5,2,0,6,1), ncol = 3, byrow = TRUE)
dimFace(pts)
pts <- matrix(c(0,0,0,0,1,1,0,2,2,0,0,2,1,1,1), ncol = 3, byrow = TRUE)
dimFace(pts)
## In 4D
pts <- matrix(c(2,2,2,3,2,2,3,4,1,2,3,4), ncol=4, byrow= TRUE)
dimFace(pts,)
```
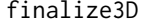

Finalize the RGL window.

#### Description

Finalize the RGL window.

#### Usage

finalize3D(...)

#### <span id="page-13-0"></span>Arguments

... Further arguments passed on the the RGL plotting functions. This must be done as lists. Currently the following arguments are supported:

- argsAxes3d: A list of arguments for [rgl::axes3d](#page-0-0).
- argsTitle3d: A list of arguments for [rgl::title3d](#page-0-0).

# Value

The RGL object (using [rgl::highlevel\(\)](#page-0-0)).

#### Examples

```
ini3D()
pts <-matrix(c(1,1,1,5,5,5), ncol = 3, byrow = TRUE)
plotPoints3D(pts)
finalize3D()
ini3D()
pts <-matrix(c(1,1,1,5,5,5), ncol = 3, byrow = TRUE)
plotPoints3D(pts)
finalize3D(argsAxes3d = list(edges = "bbox"))
```
genNDSet *Generate a sample of nondominated points.*

#### Description

Generate a sample of nondominated points.

#### Usage

```
genNDSet(
 p,
 n,
 range = c(1, 100),
  random = FALSE,
  sphere = TRUE,
 planes = FALSE,
 box = FALSE,keepDom = FALSE,
 crit = "min",dubND = FALSE,
 classify = FALSE,
  ...
)
```
#### <span id="page-14-0"></span>genNDSet 15

#### **Arguments**

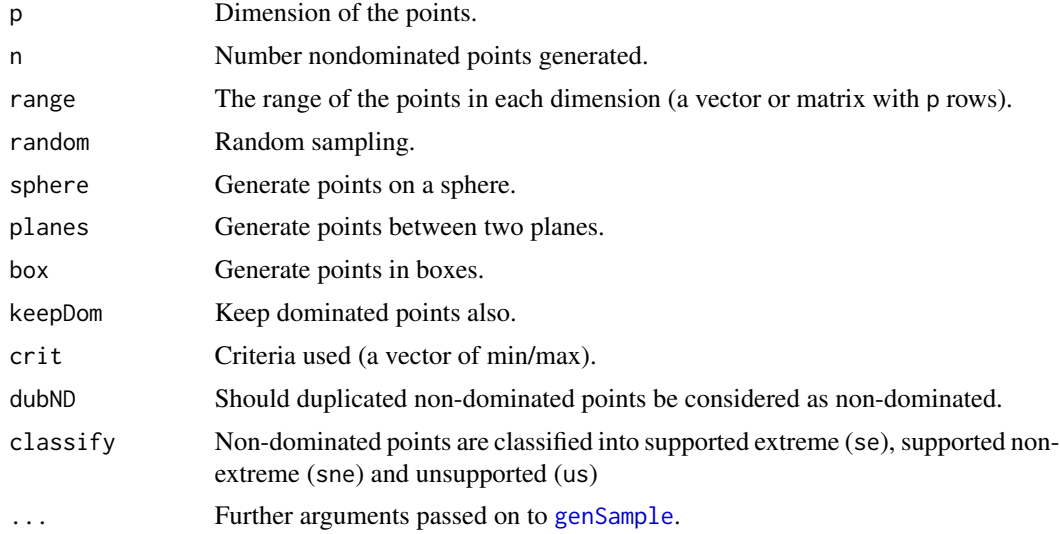

#### Value

A data frame with p+1 columns (last one indicate if dominated or not).

#### Examples

```
## Random
range \leq matrix(c(1,100, 50, 100, 10, 50), ncol = 2, byrow = TRUE)
pts <- genNDSet(3, 5, range = range, random = TRUE, keepDom = TRUE)
head(pts)
Rfast::colMinsMaxs(as.matrix(pts[, 1:3]))
ini3D(FALSE, argsPlot3d = list(xlim = c(min(pts[,1])-2,max(pts[,1])+10),
  ylim = c(min(pts[,2])-2,max(pts[,2])+10),
  zlim = c(min(pts[,3])-2,max(pts[,3])+10)))
plotPoints3D(pts[,1:3])
plotPoints3D(pts[pts$nd,1:3], argsPlot3d = list(col = "red", size = 10))
plotCones3D(pts[pts$nd,1:3], argsPolygon3d = list(alpha = 1))
finalize3D()
## Between planes
range \le matrix(c(1,10000, 1,10000), ncol = 2, byrow = TRUE)
pts <- genNDSet(2, 50, range = range, planes = TRUE, classify = TRUE)
head(pts)
Rfast::colMinsMaxs(as.matrix(pts[, 1:2]))
plot(pts[, 1:2])
range \leq matrix(c(1,100, 50,100, 10, 50), ncol = 2, byrow = TRUE)
center <- rowMeans(range)
planeU <- c(rep(1, 3), -1.2*sum(rowMeans(range)))
```
planeL <- c(rep(1, 3), -0.8\*sum(rowMeans(range)))

```
pts <- genNDSet(3, 50, range = range, planes = TRUE, keepDom = TRUE, classify = TRUE,
  argsPlanes = list(center = center, planeU = planeU, planeL = planeL))
head(pts)
Rfast::colMinsMaxs(as.matrix(pts[, 1:3]))
ini3D(FALSE, argsPlot3d = list(xlim = c(min(pts[,1])-2,max(pts[,1])+10),
 ylim = c(min(pts[,2])-2,max(pts[,2])+10),
 zlim = c(min(pts[,3])-2,max(pts[,3])+10),
 box = TRUE, axes = TRUE)
plotPoints3D(pts[,1:3])
plotPoints3D(pts[pts$nd,1:3], argsPlot3d = list(col = "red", size = 10))
rgl::planes3d(planeL[1], planeL[2], planeL[3], planeL[4], alpha = 0.5)
rgl::planes3d(planeU[1], planeU[2], planeU[3], planeU[4], alpha = 0.5)
finalize3D()
## On a sphere
ini3D()
range <-c(1,100)cent <- rep(range[1] + (range[2]-range[1])/2, 3)
pts <- genNDSet(3, 20, range = range, sphere = TRUE, keepDom = TRUE,
      argsSphere = list(center = cent))
rgl::spheres3d(cent, radius=49.5, color = "grey100", alpha=0.1)
plotPoints3D(pts)
plotPoints3D(pts[pts$nd,], argsPlot3d = list(col = "red", size = 10))
rgl::planes3d(cent[1],cent[2],cent[3],-sum(cent^2), alpha = 0.5, col = "red")
finalize3D()
ini3D()
cent <- c(100,100,100)
r < -75planeC <- c(cent+r/3)
planeC <- c(planeC, -sum(planeC^2))
pts <- genNDSet(3, 20, keepDom = TRUE,
 argsphere = list(center = cent, radius = r, below = FALSE, plane = planeC, factor = 6)rgl::spheres3d(cent, radius=r, color = "grey100", alpha=0.1)
plotPoints3D(pts)
plotPoints3D(pts[pts$nd,], argsPlot3d = list(col = "red", size = 10))
rgl::planes3d(planeC[1],planeC[2],planeC[3],planeC[4], alpha = 0.5, col = "red")
finalize3D()
```
<span id="page-15-1"></span>genSample *Generate a sample of points in dimension \$p\$.*

#### **Description**

Generate a sample of points in dimension \$p\$.

<span id="page-15-0"></span>

# genSample 17

# Usage

```
genSample(
  p,
  n,
  range = c(1, 100),
  random = FALSE,
  sphere = TRUE,
  planes = FALSE,
  box = FALSE,...
\overline{\phantom{a}}
```
# Arguments

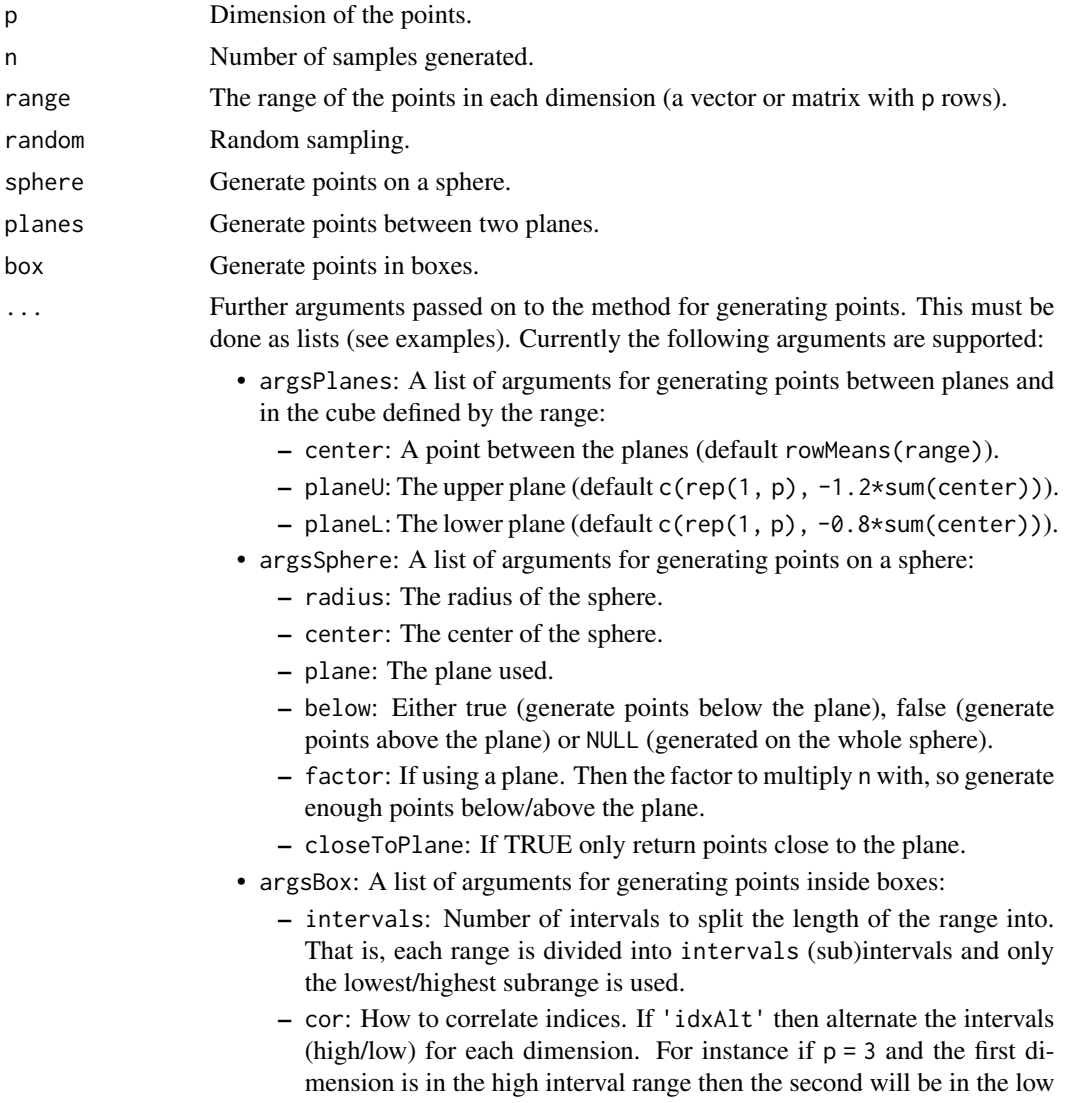

interval range and third in the high interval range again. If idxRand then choose the low/high interval range for each dimension based on prHigh. If idxSplit then select floor(p/2):ceiling(p/2) dimensions for the high interval range and the other for the low interval range.

– prHigh: Probability for choosing the high interval range in each dimension.

#### Details

Note having ranges with different length when using the sphere method, doesn't make sense. The best option is properly to use a center and radius here. Moreover, as for higher p you may have to use a larger radius than half of the desired interval range.

#### Value

A matrix with p columns.

```
### Using random
## p = 2range <- matrix(c(1,100, 50,100), ncol = 2, byrow = TRUE )
pts <- genSample(2, 1000, range = range, random = TRUE)
head(pts)
Rfast::colMinsMaxs(as.matrix(pts))
plot(pts)
## p = 3range <- matrix(c(1,100, 50,100, 10,50), ncol = 2, byrow = TRUE )
ini3D()
pts <- genSample(3, 1000, range = range, random = TRUE)
head(pts)
Rfast::colMinsMaxs(as.matrix(pts))
plotPoints3D(pts)
finalize3D()
## other p
p \le -10range <-c(1,100)pts <- genSample(p, 1000, range = range, random = TRUE)
head(pts)
Rfast::colMinsMaxs(as.matrix(pts))
### Using planes
## p = 2range \le matrix(c(1,100, 50,100), ncol = 2, byrow = TRUE )
center <- rowMeans(range)
planeU <- c(rep(1, 2), -1.5*sum(rowMeans(range)))
planeL <- c(rep(1, 2), -0.7*sum(rowMeans(range)))
```
#### genSample 19

```
pts <- genSample(2, 1000, range = range, planes = TRUE,
   argsPlanes = list(center = center, planeU = planeU, planeL = planeL))
head(pts)
Rfast::colMinsMaxs(as.matrix(pts))
plot(pts)
## p = 3
range \leq matrix(c(1,100, 50,100, 10, 50), ncol = 2, byrow = TRUE )
center <- rowMeans(range)
planeU <- c(rep(1, 3), -1.2*sum(rowMeans(range)))
planeL <- c(rep(1, 3), -0.6*sum(rowMeans(range)))
pts <- genSample(3, 1000, range = range, planes = TRUE,
   argsPlanes = list(center = center, planeU = planeU, planeL = planeL))
head(pts)
Rfast::colMinsMaxs(as.matrix(pts))
ini3D(argsPlot3d = list(box = TRUE, axes = TRUE))
plotPoints3D(pts)
rgl::planes3d(planeL[1], planeL[2], planeL[3], planeL[4], alpha = 0.5)
rgl::planes3d(planeU[1], planeU[2], planeU[3], planeU[4], alpha = 0.5)
finalize3D()
### Using sphere
## p = 2range <-c(1,100)cent <- rep(range[1] + (range[2]-range[1])/2, 2)
pts <- genSample(2, 1000, range = range)
dim(pts)
Rfast::colMinsMaxs(as.matrix(pts))
plot(pts, asp=1)
abline(sum(cent^2)/cent[1], -cent[2]/cent[1])
cent <- c(100,100)
r < -75planeC <- c(cent+r/3)
planeC <- c(planeC, -sum(planeC^2))
pts <- genSample(2, 100,
 argsphere = list(center = cent, radius = r, below = FALSE, plane = planeC, factor = 6)dim(pts)
Rfast::colMinsMaxs(as.matrix(pts))
plot(pts, asp=1)
abline(-planeC[3]/planeC[1], -planeC[2]/planeC[1])
pts <- genSample(2, 100, argsSphere = list(center = cent, radius = r, below = NULL))
dim(pts)
Rfast::colMinsMaxs(as.matrix(pts))
plot(pts, asp=1)
## p = 3ini3D()
```

```
range <-c(1,100)cent \leq rep(range[1] + (range[2]-range[1])/2, 3)
pts <- genSample(3, 1000, range = range)
dim(pts)
Rfast::colMinsMaxs(as.matrix(pts))
rgl::spheres3d(cent, radius=49.5, color = "grey100", alpha=0.1)
plotPoints3D(pts)
rgl::planes3d(cent[1],cent[2],cent[3],-sum(cent^2), alpha = 0.5, col = "red")
finalize3D()
ini3D()
cent <- c(100,100,100)
r <- 75
planeC <- c(cent+r/3)
planeC <- c(planeC, -sum(planeC^2))
pts <- genSample(3, 100,
 argsphere = list(center = cent, radius = r, below = FALSE, plane = planeC, factor = 6)rgl::spheres3d(cent, radius=r, color = "grey100", alpha=0.1)
plotPoints3D(pts)
rgl::planes3d(planeC[1],planeC[2],planeC[3],planeC[4], alpha = 0.5, col = "red")
finalize3D()
ini3D()
pts <- genSample(3, 10000, argsSphere = list(center = cent, radius = r, below = NULL))
Rfast::colMinsMaxs(as.matrix(pts))
rgl::spheres3d(cent, radius=r, color = "grey100", alpha=0.1)
plotPoints3D(pts)
finalize3D()
## Other p
p \le -10cent \leq rep(0,p)
r <- 100
pts <- genSample(p, 100000, argsSphere = list(center = cent, radius = r, below = NULL))
head(pts)
Rfast::colMinsMaxs(as.matrix(pts))
apply(pts,1, function(x){sqrt(sum((x-cent)^2))}) # test should be approx. equal to radius
### Using box
## p = 2range <- matrix(c(1,100, 50,100), ncol = 2, byrow = TRUE )
pts <- genSample(2, 1000, range = range, box = TRUE, argsBox = list(cor = "idxAlt"))
head(pts)
Rfast::colMinsMaxs(as.matrix(pts))
plot(pts)
pts <- genSample(2, 1000, range = range, box = TRUE, argsBox = list(cor = "idxAlt",
                 intervals = 6))
plot(pts)
pts <- genSample(2, 1000, range = range, box = TRUE, argsBox = list(cor = "idxRand"))
```
#### <span id="page-20-0"></span>getTexture 21

```
plot(pts)
pts <- genSample(2, 1000, range = range, box = TRUE,
                 argsBox = list(cor = "idxRand", prHigh = c(0.1, 0.6)))points(pts, pch = 3, col = "red")pts <- genSample(2, 1000, range = range, box = TRUE,
                 argsBox = list(cor = "idxRand", prHigh = c(0, 0)))points(pts, pch = 4, col = "blue")
pts <- genSample(2, 1000, range = range, box = TRUE, argsBox = list(cor = "idxSplit"))
plot(pts)
## p = 3range \leq matrix(c(1,100, 1,200, 1,50), ncol = 2, byrow = TRUE )
ini3D(argsPlot3d = list(box = TRUE, axes = TRUE))
pts <- genSample(3, 1000, range = range, box = TRUE, , argsBox = list(cor = "idxAlt"))
head(pts)
Rfast::colMinsMaxs(as.matrix(pts))
plotPoints3D(pts)
finalize3D()
ini3D(argsPlot3d = list(box = TRUE, axes = TRUE))pts <- genSample(3, 1000, range = range, box = TRUE, ,
                 argsBox = list(cor = "idxAlt", intervals = 6))
plotPoints3D(pts)
finalize3D()
ini3D(argsPlot3d = list(box = TRUE, axes = TRUE))pts <- genSample(3, 1000, range = range, box = TRUE, , argsBox = list(cor = "idxRand"))
plotPoints3D(pts)
pts \leq genSample(3, 1000, range = range, box = TRUE, ,
                 argsBox = list(cor = "idxRand", prHigh = c(0.1, 0.6, 0.1)))plotPoints3D(pts, argsPlot3d = list(col="red"))
finalize3D()
ini3D(argsPlot3d = list(box = TRUE, axes = TRUE))
pts <- genSample(3, 1000, range = range, box = TRUE, , argsBox = list(cor = "idxSplit"))
plotPoints3D(pts)
finalize3D()
## other p
p \le -10range <- c(1,100)
pts <- genSample(p, 1000, range = range, box = TRUE, argsBox = list(cor = "idxSplit"))
head(pts)
Rfast::colMinsMaxs(as.matrix(pts))
```
<span id="page-20-1"></span>getTexture *Save a point symbol as a temporary file.*

<span id="page-21-0"></span>Save a point symbol as a temporary file.

#### Usage

getTexture(pch =  $16$ , cex =  $10$ , ...)

# Arguments

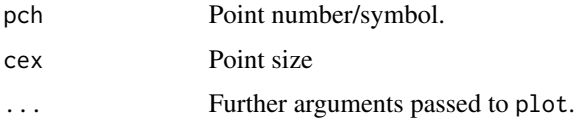

# Value

The file name.

# Examples

```
# Pch shapes
generateRPointShapes<-function(){
  oldPar<-par()
  par(font=2, mar=c(0.5,0,0,0))
  y=rev(c(rep(1,6),rep(2,5), rep(3,5), rep(4,5), rep(5,5)))
  x = c(rep(1:5,5),6)
   plot(x, y, pch = 0:25, cex=1.5, ylim=c(1,5.5), xlim=c(1,6.5),
       axes=FALSE, xlab="", ylab="", bg="blue")
   text(x, y, labels=0:25, pos=3)par(mar=oldPar$mar,font=oldPar$font )
}
generateRPointShapes()
```
getTexture()

gMOIPTheme *The* ggplot *theme for the package*

# Description

The ggplot theme for the package

#### Usage

gMOIPTheme(...)

# <span id="page-22-0"></span>hullSegment 23

### Arguments

... Further arguments parsed to [ggplot2::theme\(\)](#page-0-0).

#### Value

The theme object.

#### Examples

```
pts \leq matrix(c(1,1), ncol = 2, byrow = TRUE)
plotHull2D(pts)
pts1 <- matrix(c(2, 2, 3, 3), ncol = 2, byrow = TRUE)
pts2 <- matrix(c(1,1, 2,2, 0,1), ncol = 2, byrow = TRUE)
ggplot2::ggplot() +
  plotHull2D(pts2, drawPoints = TRUE, addText = "coord", drawPlot = FALSE) +
  plotHull2D(pts1, drawPoints = TRUE, drawPlot = FALSE) +
  gMOIPTheme() +
  ggplot2::xlab(expression(x[1])) +
  ggplot2::ylab(expression(x[2]))
```
hullSegment *Find segments (lines) of a face.*

# Description

Find segments (lines) of a face.

# Usage

```
hullSegment(
 vertices,
 hull = geometry::convhulln(vertices),
 tol = mean(mean(abs(vertices))) * sqrt(.Machine$double.eps)
)
```
#### Arguments

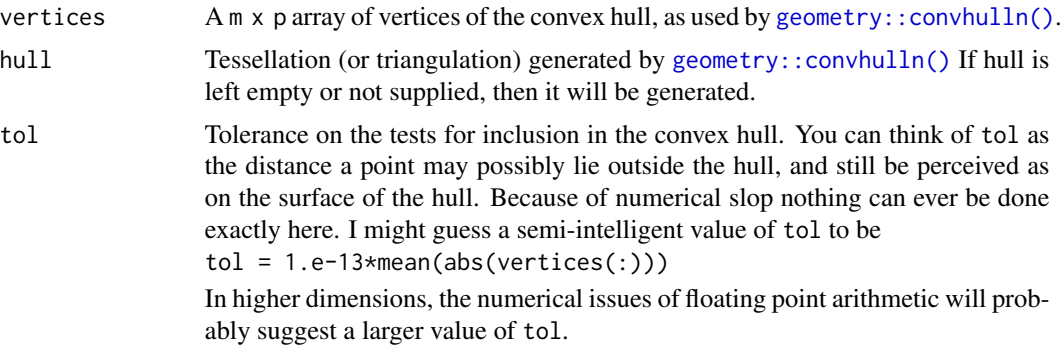

# <span id="page-23-0"></span>Value

A matrix with segments.

#### Author(s)

Lars Relund <lars@relund.dk>

inHull *Efficient test for points inside a convex hull in p dimensions.*

#### Description

Efficient test for points inside a convex hull in p dimensions.

#### Usage

```
inHull(
 pts,
  vertices,
 hull = NULL,tol = mean(mean(abs(as.matrix(vertices)))) * sqrt(.Machine$double.eps)
\mathcal{L}
```
# Arguments

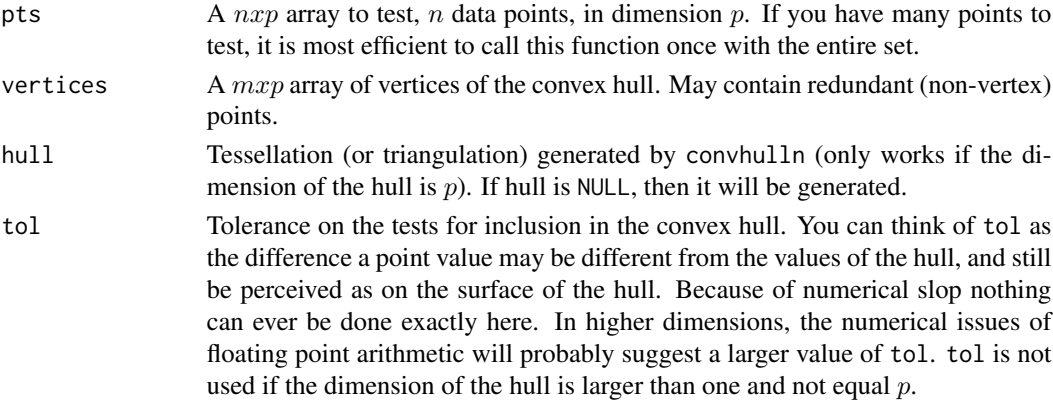

### Value

An integer vector of length  $n$  with values 1 (inside hull), -1 (outside hull) or 0 (on hull to precision indicated by tol).

#### Note

Some of the code are inspired by the [Matlab code](https://www.mathworks.com/matlabcentral/fileexchange/10226-inhull) by John D'Errico and [how to find a point inside](https://stat.ethz.ch/pipermail/r-help/2009-December/415377.html) [a hull.](https://stat.ethz.ch/pipermail/r-help/2009-December/415377.html) If the dimension of the hull is below  $p$  then PCA may be used to check (a warning will be given).

#### inHull 25

#### Author(s)

Lars Relund <lars@relund.dk>

```
## In 1D
vertices \leq matrix(4, ncol = 1)
pt \leq matrix(c(2,4), ncol = 1, byrow = TRUE)
inHull(pt, vertices)
vertices \leq matrix(c(1,4), ncol = 1)
pt \le matrix(c(1,3,4,5), ncol = 1, byrow = TRUE)
inHull(pt, vertices)
## In 2D
vertices \leq matrix(c(2,4), ncol = 2)
pt \leq matrix(c(2,4, 1,1), ncol = 2, byrow = TRUE)
inHull(pt, vertices)
vertices \leq matrix(c(0,0, 3,3), ncol = 2, byrow = TRUE)
pt <- matrix(c(0,0, 1,1, 2,2, 3,3, 4,4), ncol = 2, byrow = TRUE)
inHull(pt, vertices)
vertices \leq matrix(c(0,0, 0,3, 3,0), ncol = 2, byrow = TRUE)
pt <- matrix(c(0,0, 1,1, 4,4), ncol = 2, byrow = TRUE)
inHull(pt, vertices)
## in 3D
vertices \leq matrix(c(2,2,2), ncol = 3, byrow = TRUE)
pt \le matrix(c(1,1,1, 3,3,3, 2,2,2, 3,3,2), ncol = 3, byrow = TRUE)
inHull(pt, vertices)
vertices \leq matrix(c(2,2,2, 4,4,4), ncol = 3, byrow = TRUE)
ini3D()
plotHull3D(vertices)
pt <- matrix(c(1,1,1, 2,2,2, 3,3,3, 4,4,4, 3,3,2), ncol = 3, byrow = TRUE)
plotPoints3D(pt, addText = TRUE)
finalize3D()
inHull(pt, vertices)
vertices <- matrix(c(1,0,0, 1,1,0, 1,0,1), ncol = 3, byrow = TRUE)
ini3D()
plotHull3D(vertices)
pt <- matrix(c(1, 0.1, 0.2, 3, 3, 2), ncol = 3, byrow = TRUE)plotPoints3D(pt, addText = TRUE)
finalize3D()
inHull(pt, vertices)
vertices \leq matrix(c(2,2,2, 2,4,4, 2,2,4, 4,4,2, 4,2,2, 2,4,2, 4,2,4, 4,4,4), ncol = 3,
            byrow = TRUE)
ini3D()
plotHull3D(vertices)
pt \le matrix(c(1,1,1, 3,3,3, 2,2,2, 3,3,2), ncol = 3, byrow = TRUE)
plotPoints3D(pt, addText = TRUE)
```

```
finalize3D()
inHull(pt, vertices)
## In 5D
vertices <- matrix(c(4,0,0,0,0, 0,4,0,0,0, 0,0,4,0,0, 0,0,0,4,0, 0,0,0,0,4, 0,0,0,0,0),
            ncol = 5, byrow = TRUE)
pt <- matrix(c(0.1,0.1,0.1,0.1,0.1, 3,3,3,3,3, 2,0,0,0,0), ncol = 5, byrow = TRUE)
inHull(pt, vertices)
```
ini3D *Initialize the RGL window.*

# Description

Initialize the RGL window.

# Usage

 $ini3D(new = TRUE, clear = FALSE, ...)$ 

# Arguments

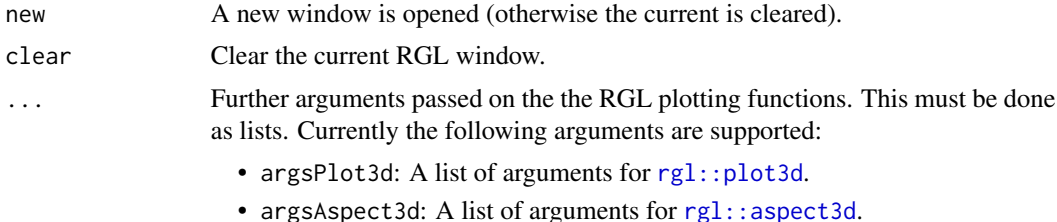

#### Value

NULL (invisible).

# Examples

```
ini3D()
pts <-matrix(c(1,1,1,5,5,5), ncol = 3, byrow = TRUE)
plotPoints3D(pts)
finalize3D()
\lim <- c(-1, 7)
ini3D(argsPlot3d = list(xlim = lim, ylim = lim, zlim = lim))
plotPoints3D(pts)
finalize3D()
```
<span id="page-25-0"></span> $26$  ini3D

<span id="page-26-0"></span>

Integer points in the feasible region  $(Ax\leq b)$ .

#### Usage

integerPoints(A, b, nonneg = rep(TRUE, ncol(A)))

#### Arguments

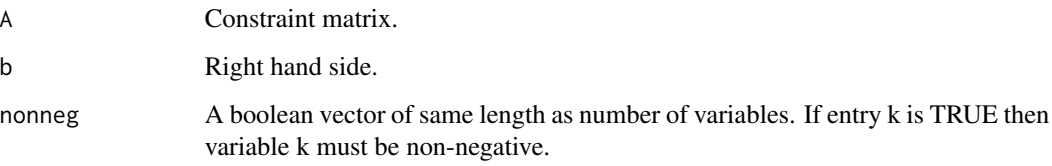

# Value

A data frame with all integer points inside the feasible region.

#### Note

Do a simple enumeration of all integer points between min and max values found using the continuous polytope.

#### Author(s)

Lars Relund <lars@relund.dk>.

```
A \le matrix( c(3,-2, 1, 2, 4,-2,-3, 2, 1), nc = 3, byrow = TRUE)
b \leq c(10, 12, 3)integerPoints(A, b)
A \le matrix(c(9, 10, 2, 4, -3, 2), ncol = 2, byrow = TRUE)
b \leq c(90, 27, 3)integerPoints(A, b)
```
<span id="page-27-0"></span>

Help function to load the view angle for the RGL 3D plot from a file or matrix

# Usage

```
loadView(
  fname = "view.RData",
  v = NULL,clear = TRUE,
 close = FALSE,
 zoom = 1,
  ...
)
```
#### Arguments

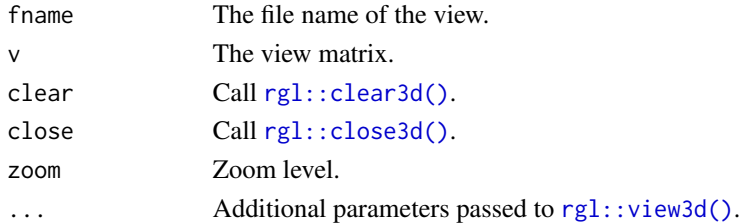

#### Author(s)

Lars Relund <lars@relund.dk>

```
view <- matrix( c(-0.412063330411911, -0.228006735444069, 0.882166087627411, 0,
0.910147845745087, -0.0574885793030262, 0.410274744033813, 0, -0.042830865830183,
0.97196090221405, 0.231208890676498, 0, 0, 0, 0, 1), nc = 4)
loadView(v = view)A <- matrix( c(3, 2, 5, 2, 1, 1, 1, 1, 3, 5, 2, 4), nc = 3, byrow = TRUE)
b <- c(55, 26, 30, 57)
obj <- c(20, 10, 15)
plotPolytope(A, b, plotOptimum = TRUE, obj = obj, labels = "coord")
# Try to modify the angle in the RGL window
saveView(print = TRUE) # get the view angle to insert into R code
```
<span id="page-28-0"></span>

Merge two lists to one

#### Usage

mergeLists(a, b)

# Arguments

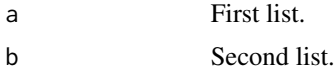

plotCones2D *Plot a cone defined by a point in 2D.*

# Description

The cones are defined as the point plus/minus rays of R2.

# Usage

```
plotCones2D(
  pts,
  drawPoint = TRUE,
 drawLines = TRUE,
  drawPolygons = TRUE,
 direction = 1,
 rectangle = FALSE,
 drawPlot = TRUE,
 m = apply(pts, 2, min) - 5,M = apply(pts, 2, max) + 5,...
\mathcal{L}
```
# Arguments

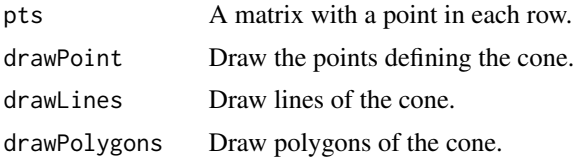

<span id="page-29-0"></span>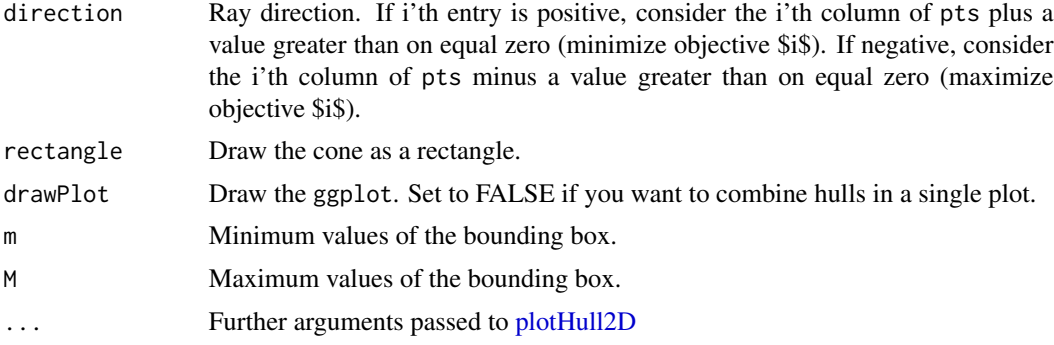

#### Value

A ggplot object

#### Examples

```
library(ggplot2)
plotCones2D(c(4,4), drawLines = FALSE, drawPoint = TRUE,argsGeom_point = list(col = "red", size = 10),
           argsGeom\_polygon = list(alpha = 0.5), rectangle = TRUE)
plotCones2D(c(1,1), rectangle = FALSE)plotCones2D(matrix(c(3,3,2,2), ncol = 2, byrow = TRUE))## The Danish flag
lst \le list(argsGeom_polygon = list(alpha = 0.85, fill = "red"),
            drawPlot = FALSE, drawPoint = FALSE, drawLines = FALSE)
p1 \leftarrow do.call(plotCones2D, args = c(list(c(2,4), direction = 1), lst))p2 \leftarrow do.call(plotCones2D, args = c(list(c(1,2), direction = -1), 1st))p3 \leftarrow do.call(plotCones2D, args = c(list(c(2,2), direction = c(1,-1)), 1st))p4 \leftarrow do.call(plotCones2D, args = c(list(c(1,4), direction = c(-1,1)), 1st))ggplot() + p1 + p2 + p3 + p4 + theme\_void()
```
plotCones3D *Plot a cone defined by a point in 3D.*

#### Description

The cones are defined as the point plus R3+.

#### Usage

```
plotCones3D(
  pts,
  drawPoint = TRUE,
  drawLines = TRUE,
  drawPolygons = TRUE,
  direction = 1,
```

```
rectangle = FALSE,
useRGLBBox = TRUE,
...
```
#### Arguments

 $\mathcal{L}$ 

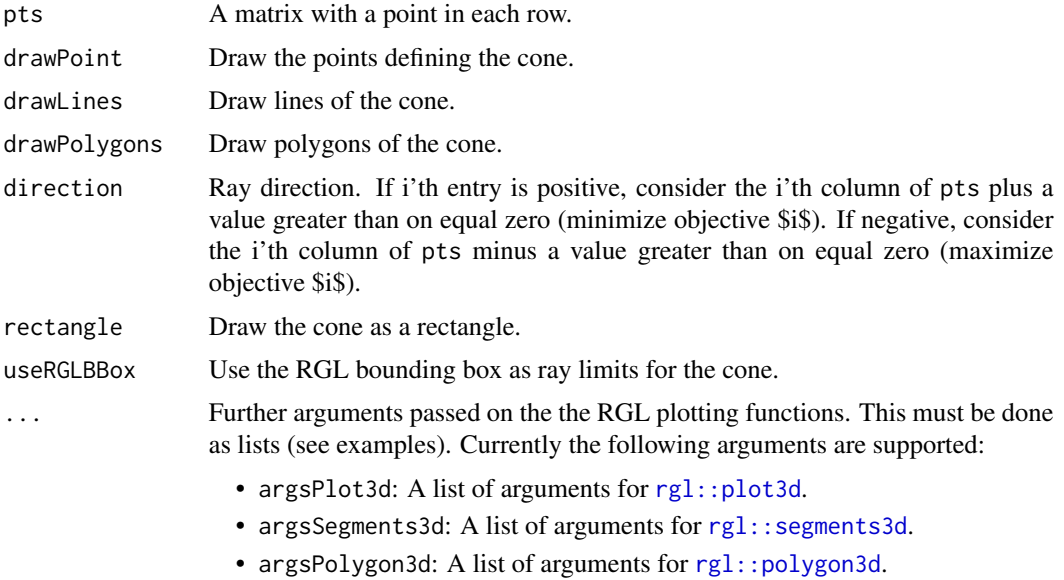

# Value

Object ids (invisible).

```
ini3D(argsPlot3d = list(xlim = c(0,6), ylim = c(0,6), zlim = c(0,6)))plotCones3D(c(4,4,4), drawLines = FALSE, drawPoint = TRUE,
          argsPlot3d = list(col = "red", size = 10),argsPolygon3d = list(alpha = 1), rectangle = TRUE)plotCones3D(c(1,1,1), rectangle = FALSE)plotCons3D(matrix(c(3,3,3,2,2,2), ncol = 3, byrow = TRUE))finalize3D()
ini3D(argsPlot3d = list(xlim = c(0,6), ylim = c(0,6), zlim = c(0,6)))plotCons3D(c(4,4,4), direction = 1)plotCons3D(c(2,2,2), direction = -1)plotCons3D(c(4,2,2), direction = c(1,-1,-1))ids <- plotCones3D(c(2,2,4), direction = c(-1,-1,1))
finalize3D()
# pop3d(id = ids) # remove last cone
```
<span id="page-31-0"></span>

Create a plot of the criterion space of a bi-objective problem

# Usage

```
plotCriterion2D(
 A,
 b,
 obj,
  type = rep("c", ncol(A)),nonneg = rep(TRUE, ncol(A)),
 crit = "max",addTriangles = FALSE,
 addHull = TRUE,plotFeasible = TRUE,
 latex = FALSE,
 labels = NULL
)
```
# Arguments

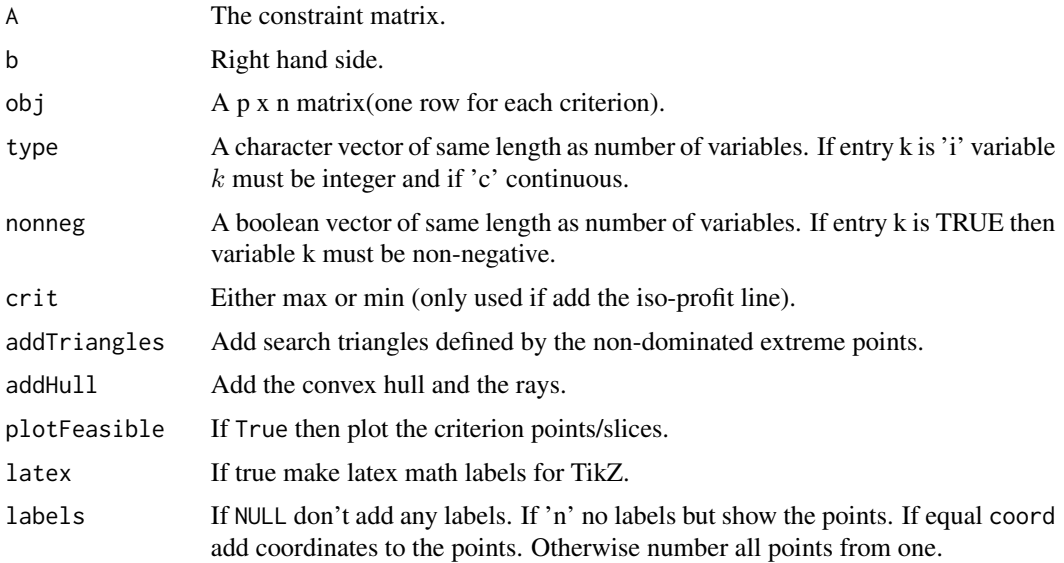

# Value

The ggplot object.

# plotCriterion2D 33

#### Note

Currently only points are checked for dominance. That is, for MILP models some nondominated points may in fact be dominated by a segment.

#### Author(s)

Lars Relund <lars@relund.dk>

```
### Set up 2D plot
# Function for plotting the solution and criterion space in one plot (two variables)
plotBiObj2D <- function(A, b, obj,
   type = rep("c", neol(A)),crit = "max",
   faces = rep("c", ncol(A)),plotFaces = TRUE,
   plotFeasible = TRUE,
   plotOptimum = FALSE,
   labels = "numb",addTriangles = TRUE,
   addHull = TRUE)
{
  p1 <- plotPolytope(A, b, type = type, crit = crit, faces = faces, plotFaces = plotFaces,
                 plotFeasible = plotFeasible, plotOptimum = plotOptimum, labels = labels)
  p2 < - plotCriterion2D(A, b, obj, type = type, crit = crit, addTriangles = addTriangles,
                        addHull = addHull, plotFeasible = plotFeasible, labels = labels)gridExtra::grid.arrange(p1, p2, nrow = 1)
}
### Bi-objective problem with two variables
A \leq - matrix(c(-3,2,2,4,9,10), ncol = 2, byrow = TRUE)
b \leftarrow c(3, 27, 90)## LP model
obj <- matrix(
   c(7, -10, # first criterion
     -10, -10), # second criterion
   nrow = 2plotBiObj2D(A, b, obj, addTriangles = FALSE)
## ILP models with different criteria (maximize)
obj <- matrix(c(7, -10, -10, -10), nrow = 2)
plotBiObj2D(A, b, obj, type = rep("i", ncol(A)))
obj <- matrix(c(3, -1, -2, 2), nrow = 2)
plotBiObj2D(A, b, obj, type = rep("i", ncol(A)))
obj <- matrix(c(-7, -1, -5, 5), nrow = 2)
plotBiObj2D(A, b, obj, type = rep("i", ncol(A)))
obj <- matrix(c(-1, -1, 2, 2), nrow = 2)
plotBiObj2D(A, b, obj, type = rep("i", ncol(A)))
```

```
## ILP models with different criteria (minimize)
obj <- matrix(c(7, -10, -10, -10), nrow = 2)
plotBiObj2D(A, b, obj, type = rep("i", ncol(A)), crit = "min")obj <- matrix(c(3, -1, -2, 2), nrow = 2)
plotBiObj2D(A, b, obj, type = rep("i", ncol(A)), crit = "min")
obj <- matrix(c(-7, -1, -5, 5), nrow = 2)
plotBiObj2D(A, b, obj, type = rep("i", ncol(A)), crit = "min")
obj <- matrix(c(-1, -1, 2, 2), nrow = 2)
plotBiObj2D(A, b, obj, type = rep("i", ncol(A)), crit = "min")
```

```
# More examples
## MILP model (x1 integer) with different criteria (maximize)
obj <- matrix(c(7, -10, -10, -10), nrow = 2)
plotBiObj2D(A, b, obj, type = c("i", "c"))
obj <- matrix(c(3, -1, -2, 2), nrow = 2)
plotBiObj2D(A, b, obj, type = c("i", "c"))
obj <- matrix(c(-7, -1, -5, 5), nrow = 2)
plotBiObj2D(A, b, obj, type = c("i", "c"))
obj <- matrix(c(-1, -1, 2, 2), nrow = 2)
plotBiObj2D(A, b, obj, type = c("i", "c"))
```

```
## MILP model (x2 integer) with different criteria (minimize)
obj <- matrix(c(7, -10, -10, -10), nrow = 2)
plotBiObj2D(A, b, obj, type = c("c", "i"), crit = "min")obj <- matrix(c(3, -1, -2, 2), nrow = 2)
plotBiObj2D(A, b, obj, type = c("c", "i"), crit = "min")
obj <- matrix(c(-7, -1, -5, 5), nrow = 2)
plotBiObj2D(A, b, obj, type = c("c", "i"), crit = "min")
obj <- matrix(c(-1, -1, 2, 2), nrow = 2)
plotBiObj2D(A, b, obj, type = c("c", "i"), crit = "min")
```
### Set up 3D plot

{

}

# Function for plotting the solution and criterion space in one plot (three variables) plotBiObj3D <- function(A, b, obj,

```
type = rep("c", ncol(A)),crit = "max",faces = rep("c", ncol(A)),plotFaces = TRUE,
plotFeasible = TRUE,
plotOptimum = FALSE,
labels = "numb",addTriangles = TRUE,
addHull = TRUE)
```
plotPolytope(A, b, type = type, crit = crit, faces = faces, plotFaces = plotFaces, plotFeasible = plotFeasible, plotOptimum = plotOptimum, labels = labels) plotCriterion2D(A, b, obj, type = type, crit = crit, addTriangles = addTriangles, addHull = addHull, plotFeasible = plotFeasible, labels = labels)

```
### Bi-objective problem with three variables
loadView <- function(fname = "view.RData", v = NULL) {
   if (!is.null(v)) {
      rgl::view3d(userMatrix = v)
   } else {
      if (file.exists(fname)) {
         load(fname)
         rgl::view3d(userMatrix = view)
      } else {
         warning(paste0("Can'TRUE load view in file ", fname, "!"))
      }
   }
}
## Ex
view <- matrix( c(-0.452365815639496, -0.446501553058624, 0.77201122045517, 0, 0.886364221572876,
            -0.320795893669128, 0.333835482597351, 0, 0.0986008867621422, 0.835299551486969,
                  0.540881276130676, 0, 0, 0, 0, 1), nc = 4)
loadView(v = view)
Ab \leq matrix( c(1, 1, 2, 5,
   2, -1, 0, 3,
  -1, 2, 1, 3,
   0, -3, 5, 2
), nc = 4, byrow = TRUE)
A \leq A b[, 1:3]b \leftarrow Ab[, 4]obj <- matrix(c(1, -6, 3, -4, 1, 6), nrow = 2)
# LP model
plotBiObj3D(A, b, obj, crit = "min", addTriangles = FALSE)
# ILP model
plotBiObj3D(A, b, obj, type = c("i", "i", "i"), crit = "min")# MILP model
plotBiObj3D(A, b, obj, type = c("c","i","i"), crit = "min")
plotBiObj3D(A, b, obj, type = c("i","c","i"), crit = "min")
plotBiObj3D(A, b, obj, type = c("i", "i", "c"), crit = "min")plotBiObj3D(A, b, obj, type = c("i","c","c"), crit = "min")
plotBiObj3D(A, b, obj, type = c("c","i","c"), crit = "min")
plotBiObj3D(A, b, obj, type = c("c","c","i"), crit = "min")
## Ex
view <- matrix( c(0.976349174976349, -0.202332556247711, 0.0761845782399178, 0, 0.0903248339891434,
            0.701892614364624, 0.706531345844269, 0, -0.196427255868912, -0.682940244674683,
                  0.703568696975708, 0, 0, 0, 0, 1), nc = 4)
loadView(v = view)A \leq matrix( c(
   -1, 1, 0,
   1, 4, 0,
```

```
2, 1, 0,
   3, -4, 0,
   0, 0, 4
), nc = 3, byrow = TRUE)
b \leq -c(5, 45, 27, 24, 10)obj <- matrix(c(1, -6, 3, -4, 1, 6), nrow = 2)
# LP model
plotBiObj3D(A, b, obj, crit = "min", addTriangles = FALSE, labels = "coord")
# ILP model
plotBiObj3D(A, b, obj, type = c("i", "i", "i"))# MILP model
plotBiObj3D(A, b, obj, type = c("c","i","i"))
plotBiObj3D(A, b, obj, type = c("i","c","i"), plotFaces = FALSE)
plotBiObj3D(A, b, obj, type = c("i","i","c"))
plotBiObj3D(A, b, obj, type = c("i","c","c"), plotFaces = FALSE)
plotBiObj3D(A, b, obj, type = c("c","i","c"), plotFaces = FALSE)
plotBiObj3D(A, b, obj, type = c("c", "c", "i"))## Ex
view <- matrix( c(-0.812462985515594, -0.029454167932272, 0.582268416881561, 0, 0.579295456409454,
            -0.153386667370796, 0.800555109977722, 0, 0.0657325685024261, 0.987727105617523,
                  0.14168381690979, 0, 0, 0, 0, 1), nc = 4)
loadView(v = view)A \leftarrow matrix( c(1, 1, 1,
  3, 0, 1
), nc = 3, byrow = TRUE)
b \leq c(10, 24)obj <- matrix(c(1, -6, 3, -4, 1, 6), nrow = 2)
# LP model
plotBiObj3D(A, b, obj, crit = "min", addTriangles = FALSE, labels = "coord")
# ILP model
plotBiObj3D(A, b, obj, type = c("i", "i", "i"), crit = "min", labels = "n")# MILP model
plotBiObj3D(A, b, obj, type = c("c","i","i"), crit = "min")
plotBiObj3D(A, b, obj, type = c("i","c","i"), crit = "min")
plotBiObj3D(A, b, obj, type = c("i","i","c"), crit = "min")
plotBiObj3D(A, b, obj, type = c("i","c","c"), crit = "min")
plotBiObj3D(A, b, obj, type = c("c", "i", "c"), crit = "min", plotFaces = FALSE)plotBiObj3D(A, b, obj, type = c("c","c","i"), crit = "min", plotFaces = FALSE)
## Ex
view <- matrix( c(-0.412063330411911, -0.228006735444069, 0.882166087627411, 0, 0.910147845745087,
            -0.0574885793030262, 0.410274744033813, 0, -0.042830865830183, 0.97196090221405,
                  0.231208890676498, 0, 0, 0, 0, 1), nc = 4)
```
# <span id="page-36-0"></span>plotHull2D 37

```
loadView(v = view)A \leftarrow matrix( c(3, 2, 5,
2, 1, 1,
1, 1, 3,
5, 2, 4
), nc = 3, byrow = TRUE)
b \leq -c(55, 26, 30, 57)obj <- matrix(c(1, -6, 3, -4, 1, -1), nrow = 2)
# LP model
plotBiObj3D(A, b, obj, crit = "min", addTriangles = FALSE, labels = "coord")
# ILP model
plotBiObj3D(A, b, obj, type = c("i","i","i"), crit = "min", labels = "n")
# MILP model
plotBiObj3D(A, b, obj, type = c("c","i","i"), crit = "min", labels = "n")
plotBiObj3D(A, b, obj, type = c("i","c","i"), crit = "min", labels = "n", plotFaces = FALSE)
plotBiObj3D(A, b, obj, type = c("i", "i", "c"), crit = "min", labels = "n")
plotBiObj3D(A, b, obj, type = c("i", "c", "c"), crit = "min", labels = "n")
plotBiObj3D(A, b, obj, type = c("c","i","c"), crit = "min", labels = "n", plotFaces = FALSE)
plotBiObj3D(A, b, obj, type = c("c","c","i"), crit = "min", labels = "n")
```
<span id="page-36-1"></span>

plotHull2D *Plot the convex hull of a set of points in 2D.*

#### Description

Plot the convex hull of a set of points in 2D.

#### Usage

```
plotHull2D(
 pts,
  drawPoints = FALSE,
  drawLines = TRUE,
  drawPolygons = TRUE,
  addText = FALSE,addRays = FALSE,direction = 1,
  drawPlot = TRUE,
 drawBBoxHull = FALSE,
 m = apply(pts, 2, min) - 5,
 M = apply(pts, 2, max) + 5,...
)
```
#### **Arguments**

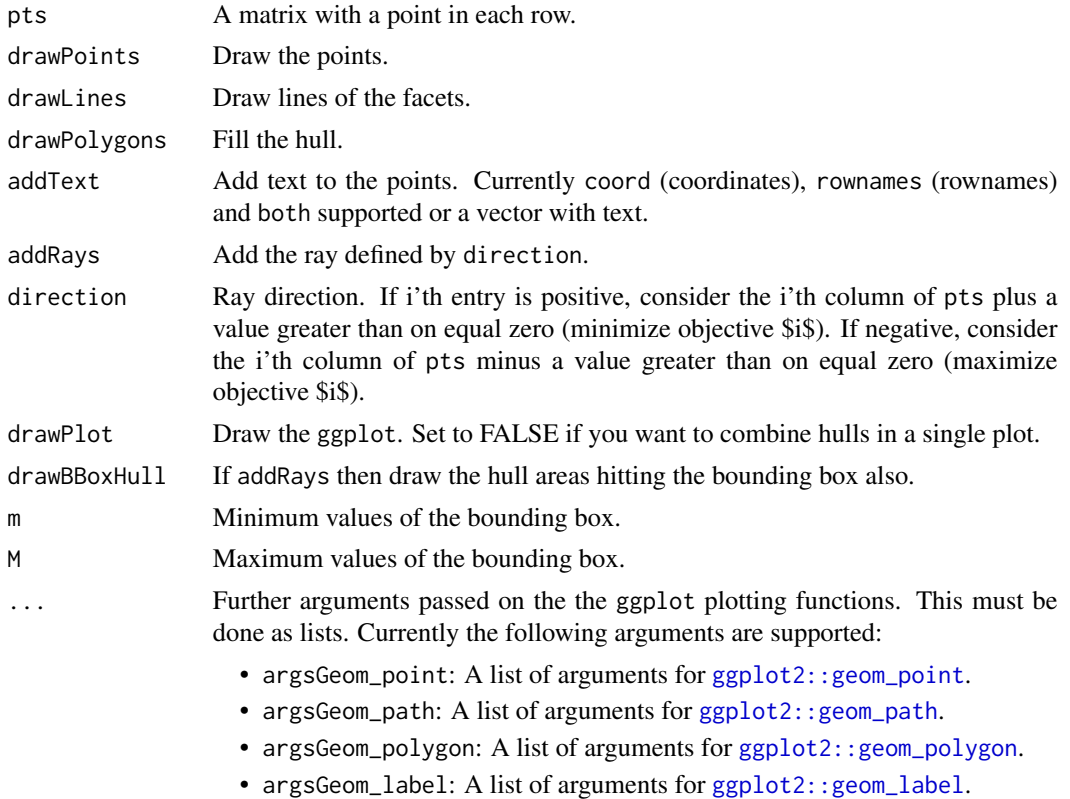

#### Value

The ggplot object if drawPlot = TRUE; otherwise, a list of ggplot components.

```
library(ggplot2)
pts -matrix(c(1,1), ncol = 2, byrow = TRUE)
plotHull2D(pts)
pts1 < \text{matrix}(c(2, 2, 3, 3), ncol = 2, byrow = TRUE)plotHull2D(pts1, drawPoints = TRUE)
plotHull2D(pts1, drawPoints = TRUE, addRays = TRUE, addText = "coord")
plotHull2D(pts1, drawPoints = TRUE, addRays = TRUE, addText = "coord", drawBBoxHull = TRUE)
plotHull2D(pts1, drawPoints = TRUE, addRays = TRUE, direction = -1, addText = "coord")
pts2<-matrix(c(1,1, 2,2, 0,1), ncol = 2, byrow = TRUE)
plotHull2D(pts2, drawPoints = TRUE, addText = "coord")
plotHull2D(pts2, drawPoints = TRUE, addRays = TRUE, addText = "coord")
plotHull2D(pts2, drawPoints = TRUE, addRays = TRUE, direction = -1, addText = "coord")
## Combine hulls
ggplot() +
  plotHull2D(pts2, drawPoints = TRUE, addText = "coord", drawPlot = FALSE) +
  plotHull2D(pts1, drawPoints = TRUE, drawPlot = FALSE) +
  gMOIPTheme() +
```
<span id="page-37-0"></span>

# <span id="page-38-0"></span>plotHull3D 39

```
xlab(expression(x[1])) +
  ylab(expression(x[2]))
# Plotting an LP
A \leq matrix(c(-3,2,2,4,9,10), ncol = 2, byrow = TRUE)
b \leftarrow c(3, 27, 90)obj <- c(7.75, 10)
pts3 <- cornerPoints(A, b)
plotHull2D(pts3, drawPoints = TRUE, addText = "coord", argsGeom_polygon = list(fill = "red"))
```
<span id="page-38-1"></span>

plotHull3D *Plot the convex hull of a set of points in 3D.*

# Description

Plot the convex hull of a set of points in 3D.

# Usage

```
plotHull3D(
 pts,
  drawPoints = FALSE,
  drawLines = TRUE,
  drawPolygons = TRUE,
  addText = FALSE,
  addRays = FALSE,
  useRGLBBox = TRUE,
  direction = 1,
  drawBBoxHull = TRUE,
  ...
)
```
#### Arguments

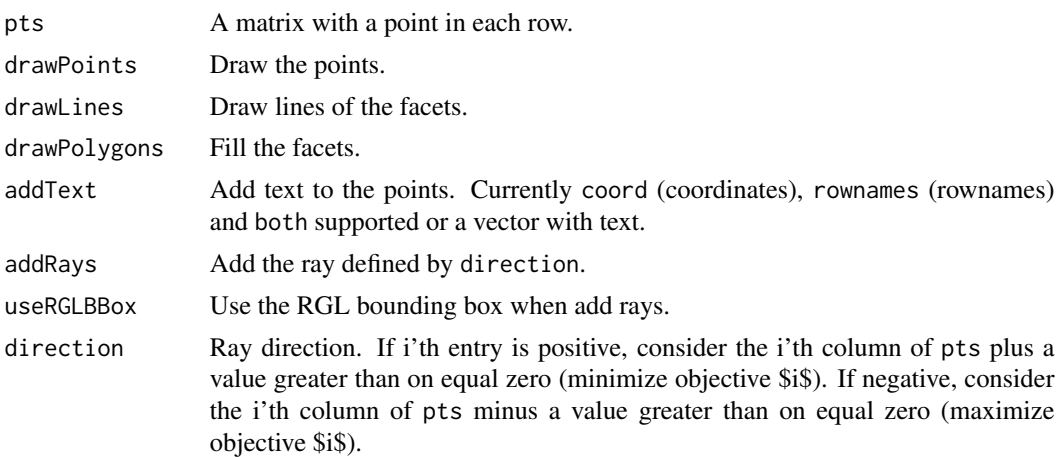

<span id="page-39-0"></span>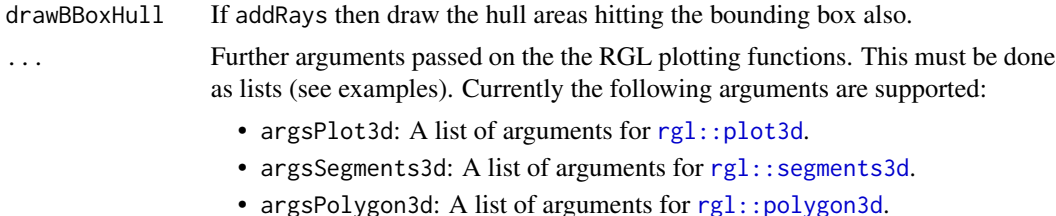

- argsShade3d: A list of arguments for [rgl::shade3d](#page-0-0).
- argsText3d: A list of arguments for [rgl::text3d](#page-0-0).

#### Value

A list with hull, pts classified and object ids (invisible).

```
ini3D()
pts -matrix(c(0,0,0), ncol = 3, byrow = TRUE)
plotHull3D(pts) # a point
pts <-matrix(c(1,1,1,2,2,2,3,3,3), ncol = 3, byrow = TRUE)
plotHull3D(pts, drawPoints = TRUE) # a line
pts<-matrix(c(1,0,0,1,1,1,1,2,2,3,1,1,3,3,3), ncol = 3, byrow = TRUE)
plotHull3D(pts, drawLines = FALSE, argsPolygon3d = list(alpha=0.6)) # a polygon
pts<-matrix(c(5,5,5,10,10,5,10,5,5,5,5,10), ncol = 3, byrow = TRUE)
lst <- plotHull3D(pts, argsPolygon3d = list(alpha=0.9), argsSegments3d = list(color="red"))
finalize3D()
# pop3d(id = lst$ids) # remove last hull
## Using addRays
pts <- data.frame(x = c(1,3), y = c(1,3), z = c(1,3))
ini3D(argsPlot3d = list(xlim = c(0,max(bts*x)+10),
 ylim = c(0, max(pts$y)+10),
  zlim = c(0, max(pts $z) +10))plotHull3D(pts, drawPoints = TRUE, addRays = TRUE, , drawBBoxHull = FALSE)
plotHull3D(c(4,4,4), drawPoints = TRUE, addRays = TRUE)finalize3D()
pts \leq data.frame(x = c(4,2.5,1), y = c(1,2.5,4), z = c(1,2.5,4))
ini3D(argsPlot3d = list(xlim = c(0,max(bts*x)+10),ylim = c(0, max(pts$y)+10),
  zlim = c(0, max(pts$z)+10)))plotHull3D(pts, drawPoints = TRUE, addRays = TRUE)
finalize3D()
pts <- matrix(c(
  0, 4, 8,
  0, 8, 4,
  8, 4, 0,
  4, 8, 0,
  4, 0, 8,
  8, 0, 4,
```
<span id="page-40-0"></span>plotLines2D 41

```
4, 4, 4,
  6, 6, 6
  ), ncol = 3, byrow = TRUE)
ini3D(FALSE, argsPlot3d = list(xlim = c(min(pts[,1])-2,max(pts[,1])+10),
  ylim = c(min(pts[, 2]) - 2, max(pts[, 2]) + 10,zlim = c(min(pts[,3])-2,max(pts[,3])+10)))
plotHull3D(pts, drawPoints = TRUE, addText = "coord")
plotHull3D(pts, addRays = TRUE)
finalize3D()
pts <- genNDSet(3, 100, dubND = FALSE)
pts <- as.data.frame(pts[,1:3])
ini3D(argsPlot3d = list(
  xlim = c(0, max(pts[, 1]) + 10,ylim = c(0, max(pts[, 2])+10),zlim = c(0,max(pts[,3])+10)))
plotHull3D(pts, drawPoints = TRUE, addRays = TRUE)
finalize3D()
ini3D(argsPlot3d = list(
  xlim = c(0, max(pts[, 1]) + 10,ylim = c(0,max(pts[,2])+10),
  zlim = c(0,max(pts[,3])+10)))
plotHull3D(pts, drawPoints = TRUE, drawPolygons = TRUE, addText = "coord", addRays = TRUE)
finalize3D()
ini3D(argsPlot3d = list(
  xlim = c(0, max(pts[, 1]) + 10,ylim = c(0,max(pts[,2])+10),
  zlim = c(0,max(pts[,3])+10)))
plotHull3D(pts, drawPoints = TRUE, drawLines = FALSE,
  argsPolygon3d = list(alpha = 1), addRays = TRUE)
finalize3D()
ini3D(argsPlot3d = list(
  xlim = c(0, max(pts[, 1]) + 10,ylim = c(0, max(pts[, 2])+10),zlim = c(0,max(pts[,3])+10)))
plotHull3D(pts, drawPoints = TRUE, argsPolygon3d = list(color = "red"), addRays = TRUE)
plotCones3D(pts, argsPolygon3d = list(alpha = 1), rectangle = TRUE)
finalize3D()
```
plotLines2D *Plot the lines of a linear mathematical program (Ax = b)*

#### **Description**

Plot the lines of a linear mathematical program  $(Ax = b)$ 

# <span id="page-41-0"></span>Usage

 $plotLines2D(A, b, nonneg = rep(TRUE, ncol(A)), later = FALSE, ...)$ 

# Arguments

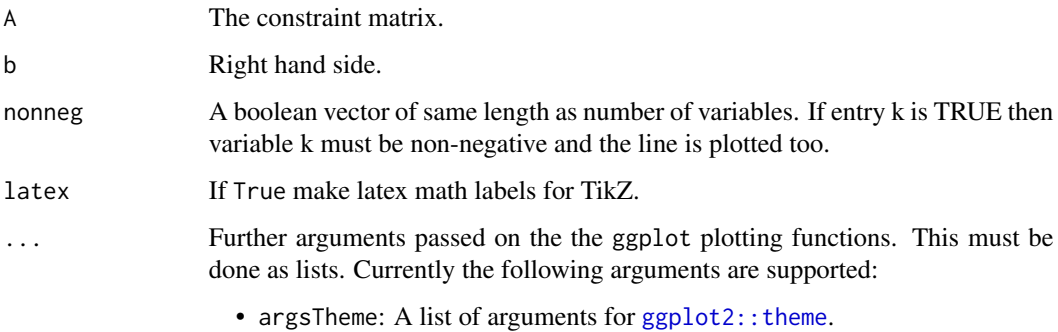

# Value

A ggplot object.

#### Note

In general you will properly use [plotPolytope\(\)](#page-47-1) instead of this function.

# Author(s)

Lars Relund <lars@relund.dk>

# See Also

[plotPolytope\(\)](#page-47-1).

<span id="page-41-1"></span>plotMTeX3D *Plot TeX in the margin*

# Description

Plot TeX in the margin

#### Usage

```
plotMTeV3D(text, edge, line = 0, at = NULL, pos = NA, ...)
```
# <span id="page-42-0"></span>plotNDSet2D 43

# Arguments

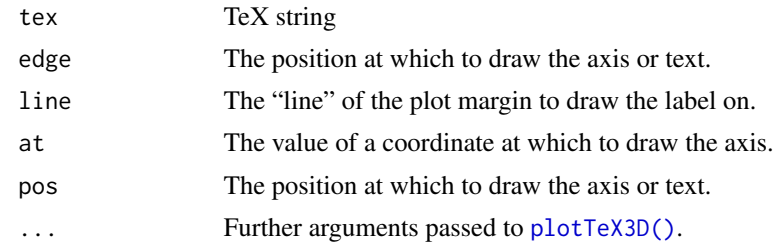

# Value

The object IDs of objects added to the scene.

plotNDSet2D *Create a plot of a discrete non-dominated set.*

# Description

Create a plot of a discrete non-dominated set.

# Usage

```
plotNDSet2D(
 points,
 crit,
 addTriangles = FALSE,
 addHull = TRUE,latex = FALSE,
 labels = NULL
)
```
# Arguments

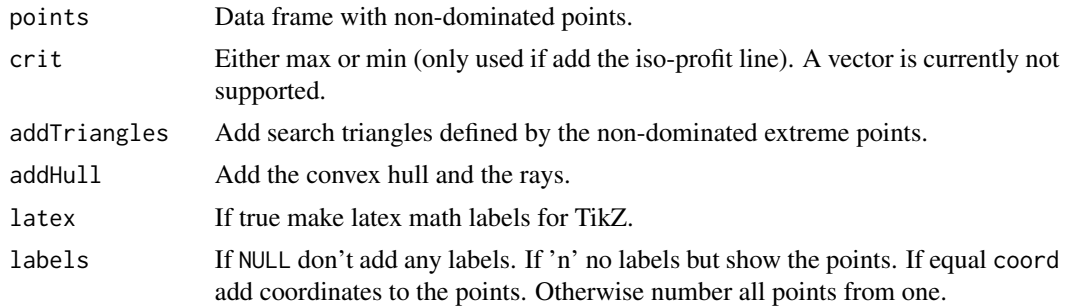

# Value

The ggplot object.

#### <span id="page-43-0"></span>Note

Currently only points are checked for dominance. That is, for MILP models some nondominated points may in fact be dominated by a segment.

#### Author(s)

Lars Relund <lars@relund.dk>

#### Examples

```
dat <- data.frame(z1=c(12,14,16,18,18,18,14,15,15), z2=c(18,16,12,4,2,6,14,14,16))
points <- addNDSet(dat, crit = "min", keepDom = TRUE)
plotNDSet2D(points, crit = "min", addTriangles = TRUE)
plotNDSet2D(points, crit = "min", addTriangles = FALSE)
plotNDSet2D(points, crit = "min", addTriangles = TRUE, addHull = FALSE)
points <- addNDSet(dat, crit = "max", keepDom = TRUE)
plotNDSet2D(points, crit = "max", addTriangles = TRUE)
plotNDSet2D(points, crit = "max", addHull = FALSE)
```
plotPlane3D *Plot a plane in 3D.*

#### Description

Plot a plane in 3D.

#### Usage

```
plotPlane3D(
  normal,
  point = NULL,
  offset = 0,
  useShade = TRUE,
  useLines = FALSE,
  usePoints = FALSE,
  ...
\mathcal{L}
```
# Arguments

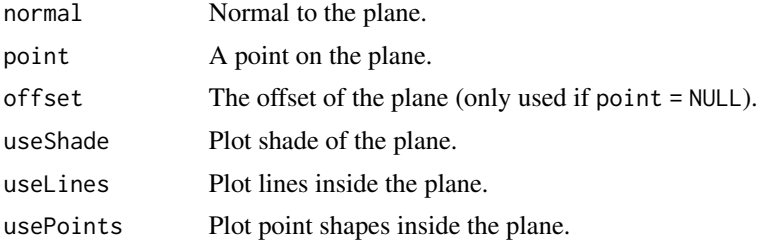

### <span id="page-44-0"></span>plotPoints3D 45

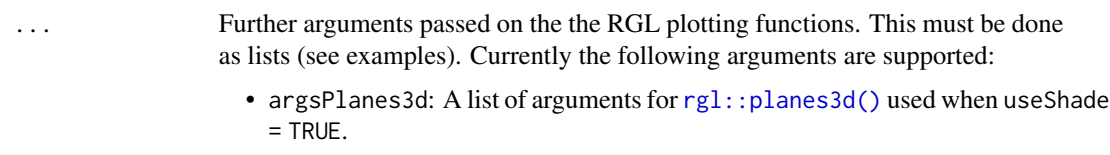

• argsLines: A list of arguments for [rgl::persp3d\(\)](#page-0-0) when useLines = TRUE. Moreover, the list may contain lines: number of lines.

# Value

NULL (invisible)

# Examples

```
ini3D(argsPlot3d = list(xlim = c(-1,10), ylim = c(-1,10), zlim = c(-1,10))plotPlane3D(c(1,1,1), point = c(1,1,1))plotPoints3D(c(1,1,1))
plotPlane3D(c(1,2,1), point = c(2,2,2), argsPlane3d = list(color="red"))plotPoints3D(c(2,2,2))
plotPlane3D(c(2,1,1), offset = -6, argsPlane3d = list(color="blue"))plotPlane3D(c(2,1,1), argsPlanes3d = list(color="green"))
finalize3D()
ini3D(argsPlot3d = list(xlim = c(-1,10), ylim = c(-1,10), zlim = c(-1,10))plotPlane3D(c(1,1,1), point = c(1,1,1), useLines = TRUE, useShade = TRUE)ids \le plotPlane3D(c(1,2,1), point = c(2,2,2), argsLines = list(col="blue", lines = 100),
            useLines = TRUE)
finalize3D()
# pop3d(id = ids) # remove last plane
```
plotPoints3D *Plot points in 3D.*

#### Description

Plot points in 3D.

#### Usage

```
plotPoints3D(pts, addText = FALSE, ...)
```
#### Arguments

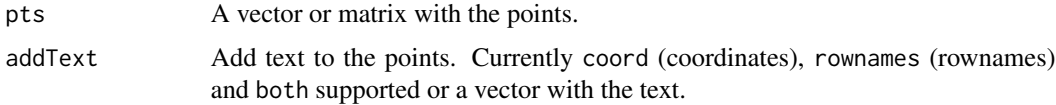

<span id="page-45-0"></span>... Further arguments passed on the the RGL plotting functions. This must be done as lists (see examples). Currently the following arguments are supported:

- argsPlot3d: A list of arguments for [rgl::plot3d](#page-0-0).
- argsPch3d: A list of arguments for [rgl::pch3d](#page-0-0).
- argsText3d: A list of arguments for [rgl::text3d](#page-0-0).

#### Value

Object ids (invisible).

#### Examples

```
ini3D()
pts -matrix(c(1,1,1,5,5,5), ncol = 3, byrow = TRUE)
plotPoints3D(pts)
plotPoints3D(c(2,3,3), argsPlot3d = list(col = "red", size = 10))plotPoints3D(c(3,2,3), argsPlot3d = list(col = "blue", size = 10, type="p"))plotPoints3D(c(1.5,1.5,1.5), argsPlot3d = list(col = "blue", size = 10, type="p"))plotPoints3D(c(2,2,2, 1,1,1)), addText = "coord")
ids \le plotPoints3D(c(3,3,3, 4,4,4), addText = "rownames")
finalize3D()
rgl::rglwidget()
# pop3d(ids) # remove the last again
```
plotPolygon3D *Plot a polygon.*

#### Description

Plot a polygon.

#### Usage

```
plotPolygon3D(
 pts,
 useShade = TRUE,
 useLines = FALSE,
 usePoints = FALSE,
 useFrame = TRUE,
  ...
)
```
# <span id="page-46-0"></span>plotPolygon3D 47

### Arguments

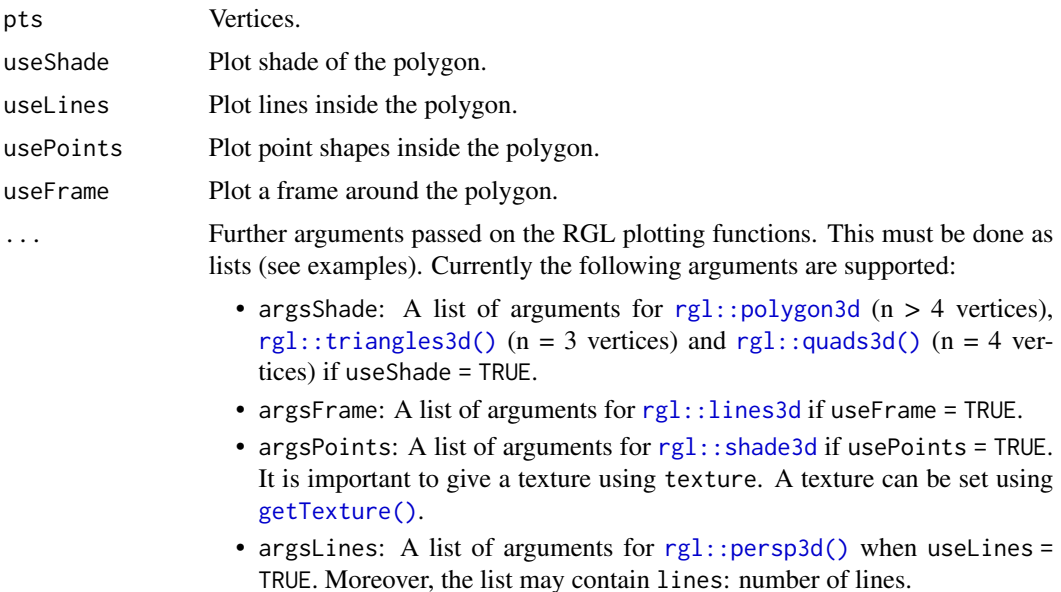

#### Value

Object ids (invisible).

```
pts <- data.frame(x = c(1,0,0,0.4), y = c(0,1,0,0.3), z = c(0,0,1,0.3))
pts <- data.frame(x = c(1,0,0), y = c(0,1,0), z = c(0,0,1))
ini3D()
plotPolygon3D(pts)
finalize3D()
ini3D()
plotPolygon3D(pts, argsShade = list(color = "red", alpha = 1))
finalize3D()
ini3D()
plotPolygon3D(pts, useFrame = TRUE, argsShade = list(color = "red", alpha = 0.5),
              argsFrame = list(color = "green"))
finalize3D()
ini3D()
plotPolygon3D(pts, useFrame = TRUE, useLines = TRUE, useShade = TRUE,
              argsShade = list(color = "red", alpha = 0.2),argsLines = list(color = "blue"))
finalize3D()
ini3D()
```

```
ids <- plotPolygon3D(pts, usePoints = TRUE, useFrame = TRUE,
              argsPoints = list(texture = getTexture(pch = 16, cex = 20)))finalize3D()
# pop3d(id = ids) # remove object again
# In general you have to finetune size and numbers when you use textures
# Different pch
for (i in 0:3) {
 fname \leq getTexture(pch = 15+i, cex = 30)
 ini3D(TRUE)
 plotPolygon3D(pts, usePoints = TRUE, argsPoints = list(texture = fname))
 finalize3D()
}
# Size of pch
for (i in 1:4) {
 fname \le getTexture(pch = 15+i, cex = 10 \star i)
 ini3D(TRUE)
 plotPolygon3D(pts, usePoints = TRUE, argsPoints = list(texture = fname))
 finalize3D()
}
# Number of pch
fname <- getTexture(pch = 16, cex = 20)
for (i in 1:4) {
 ini3D(TRUE)
 plotPolygon3D(pts, usePoints = TRUE,
           argsPoints = list(texture = fname, texcoords = rbind(pts$x, pts$y, pts$z)*5*i))
 finalize3D()
}
```
<span id="page-47-1"></span>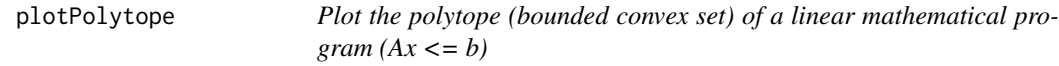

This is a wrapper function calling [plotPolytope2D\(\)](#page-55-1) (2D graphics) and [plotPolytope3D\(\)](#page-57-1) (3D graphics).

#### Usage

```
plotPolytope(
 A,
 b,
 obj = NULL,type = rep("c", ncol(A)),nonneg = rep(TRUE, ncol(A)),
```
<span id="page-47-0"></span>

# <span id="page-48-0"></span>plotPolytope 49

```
crit = "max",faces = type,
plotFaces = TRUE,
plotFeasible = TRUE,
plotOptimum = FALSE,
latex = FALSE,
labels = NULL,
...
```

```
\mathcal{L}
```
# Arguments

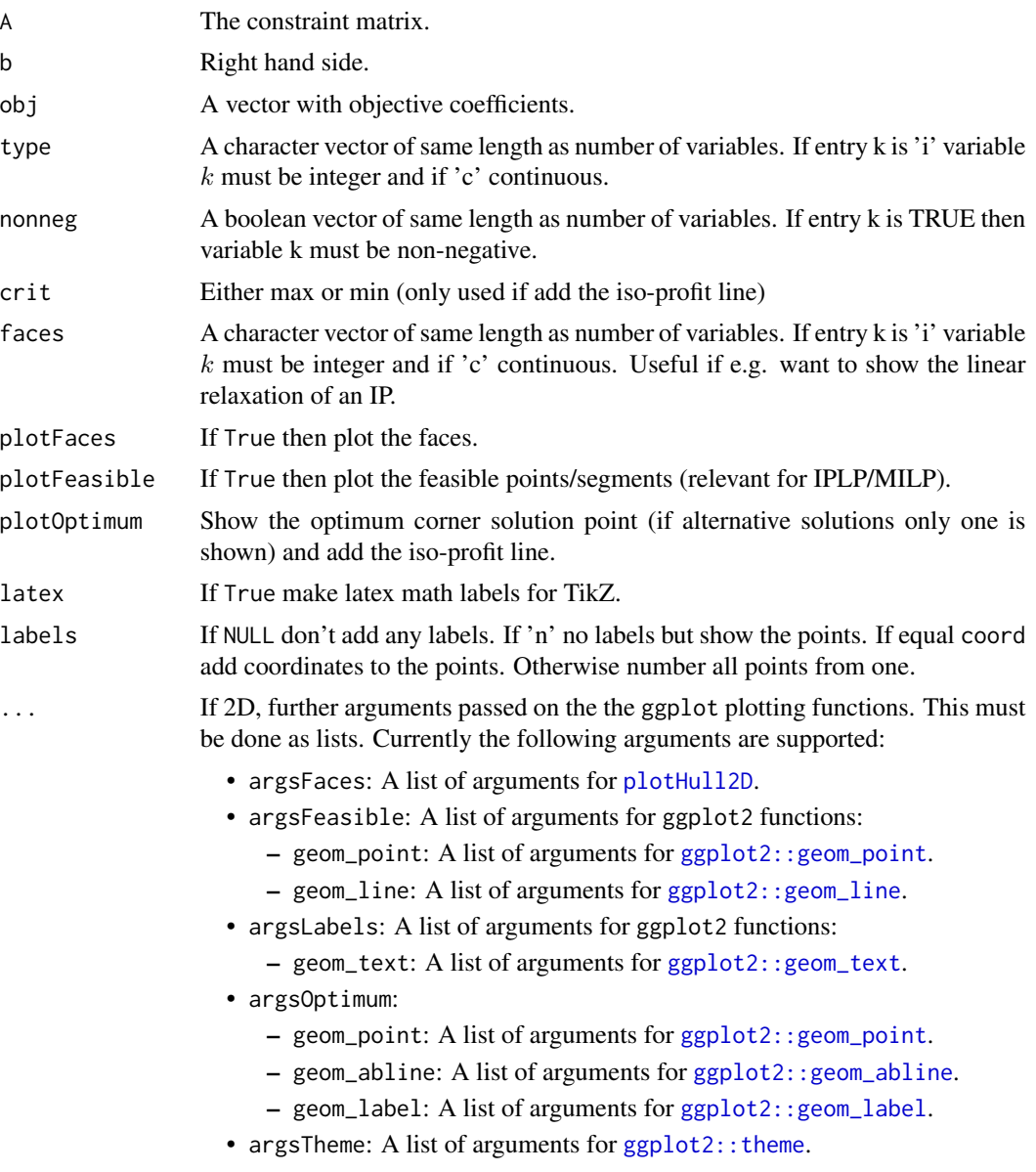

<span id="page-49-0"></span>If 3D further arguments passed on the the RGL plotting functions. This must be done as lists. Currently the following arguments are supported:

- argsAxes3d: A list of arguments for [rgl::axes3d](#page-0-0).
- argsPlot3d: A list of arguments for [rgl::plot3d](#page-0-0) to open the RGL window.
- argsTitle3d: A list of arguments for [rgl::title3d](#page-0-0).
- argsFaces: A list of arguments for [plotHull3D](#page-38-1).
- argsFeasible: A list of arguments for RGL functions:
	- points3d: A list of arguments for [rgl::points3d](#page-0-0).
	- segments3d: A list of arguments for [rgl::segments3d](#page-0-0).
	- triangles3d: A list of arguments for [rgl::triangles3d](#page-0-0).
- argsLabels: A list of arguments for RGL functions:
	- points3d: A list of arguments for [rgl::points3d](#page-0-0).
	- text3d: A list of arguments for [rgl::text3d](#page-0-0).
- argsOptimum: A list of arguments for RGL functions:
	- points3d: A list of arguments for [rgl::points3d](#page-0-0).

# Value

If 2D a ggplot object. If 3D a RGL window with the 3D plot.

#### Note

The feasible region defined by the constraints must be bounded (i.e. no extreme rays) otherwise you may see strange results.

#### Author(s)

Lars Relund <lars@relund.dk>

```
#### 2D examples ####
# Define the model max/min coeff*x st. Ax<=b, x>=0
A <- matrix(c(-3, 2, 2, 4, 9, 10), ncol = 2, byrow = TRUE)b \leftarrow c(3, 27, 90)obj <- c(7.75, 10)
## LP model
# The polytope with the corner points
plotPolytope(
   A,
   b,
   obj,
   type = rep("c", ncol(A)),crit = "max",faces = rep("c", ncol(A)),plotFaces = TRUE,
   plotFeasible = TRUE,
```

```
plotOptimum = FALSE,
   labels = NULL,
  argsFaces = list(argsGeom_polygon = list(fill = "red"))
\lambda# With optimum and labels:
plotPolytope(
  A,
   b,
  obj,
   type = rep("c", ncol(A)),crit = "max",faces = rep("c", ncol(A)),plotFaces = TRUE,
  plotFeasible = TRUE,
  plotOptimum = TRUE,
  labels = "coord",
   argsOptimum = list(lty="solid")
)
# Minimize:
plotPolytope(
  A,
   b,
  obj,
   type = rep("c", ncol(A)),crit = "min",faces = rep("c", ncol(A)),plotFaces = TRUE,
   plotFeasible = TRUE,
  plotOptimum = TRUE,
  labels = "n"\mathcal{L}# Note return a ggplot so can e.g. add other labels on e.g. the axes:
p <- plotPolytope(
  A,
   b,
  obj,
   type = rep("c", ncol(A)),crit = "max",faces = rep("c", ncol(A)),plotFaces = TRUE,
  plotFeasible = TRUE,
  plotOptimum = TRUE,
  labels = "coord"
)
p + ggplot2::xlab("x") + ggplot2::ylab("y")
# More examples
## LP-model with no non-negativity constraints
A \le matrix(c(-3, 2, 2, 4, 9, 10, 1, -2), ncol = 2, byrow = TRUE)
b \leftarrow c(3, 27, 90, 2)obj <- c(7.75, 10)
plotPolytope(
```

```
A,
b,
obj,
type = rep("c", neol(A)),nonneg = rep(FALSE, ncol(A)),crit = "max",faces = rep("c", ncol(A)),plotFaces = TRUE,
plotFeasible = TRUE,
plotOptimum = FALSE,
labels = NULL
```

```
\lambda
```

```
## The package don't plot feasible regions that are unbounded e.g if we drop the 2 and 3 constraint
A \leftarrow matrix(c(-3,2), ncol = 2, byrow = TRUE)b \leq c(3)obj <- c(7.75, 10)
# Wrong plot
plotPolytope(
   A,
   b,
   obj,
   type = rep("c", ncol(A)),crit = "max",faces = rep("c", ncol(A)),plotFaces = TRUE,
   plotFeasible = TRUE,
   plotOptimum = FALSE,
   labels = NULL
\lambda# One solution is to add a bounding box and check if the bounding box is binding
A <- rbind(A, c(1, 0), c(0, 1))b \leq c(b, 10, 10)plotPolytope(
   A,
   b,
   obj,
   type = rep("c", ncol(A)),crit = "max",faces = rep("c", ncol(A)),plotFaces = TRUE,
   plotFeasible = TRUE,
   plotOptimum = FALSE,
   labels = NULL
)
## ILP model
A \leq matrix(c(-3,2,2,4,9,10), ncol = 2, byrow = TRUE)
b \leftarrow c(3, 27, 90)
```

```
obj <- c(7.75, 10)
```

```
# ILP model with LP faces:
plotPolytope(
  A,
  b,
  obj,
  type = rep("i", neol(A)),crit = "max",faces = rep("c", ncol(A)),plotFaces = TRUE,
  plotFeasible = TRUE,
  plotOptimum = TRUE,
  labels = "coord",
   argsLabels = list(size = 4, color = "blue"),argsFeasible = list(color = "red", size = 3)\mathcal{L}#ILP model with IP faces:
plotPolytope(
  A,
  b,
  obj,
  type = rep("i", neol(A)),crit = "max",faces = rep("i", ncol(A)),plotFaces = TRUE,
  plotFeasible = TRUE,
  plotOptimum = TRUE,
  labels = "coord"
\mathcal{L}## MILP model
A \leq matrix(c(-3,2,2,4,9,10), ncol = 2, byrow = TRUE)
b \leftarrow c(3, 27, 90)obj <- c(7.75, 10)
# Second coordinate integer
plotPolytope(
  A,
  b,
  obj,
   type = c("c", "i"),
  crit = "max",faces = c("c", "i"),
  plotFaces = FALSE,
  plotFeasible = TRUE,
  plotOptimum = TRUE,
  labels = "coord",
   argsFeasible = list(color = "red")
)
# First coordinate integer and with LP faces:
plotPolytope(
  A,
  b,
   obj,
```

```
type = c("i", "c"),
   crit = "max",faces = c("c", "c"),plotFaces = TRUE,
   plotFeasible = TRUE,
   plotOptimum = TRUE,
  labels = "coord"
\mathcal{L}# First coordinate integer and with LP faces:
plotPolytope(
   A,
   b,
   obj,
   type = c("i", "c"),
   crit = "max",
   faces = c("i", "c"),plotFaces = TRUE,
   plotFeasible = TRUE,
   plotOptimum = TRUE,
  labels = "coord"
)
#### 3D examples ####
# Ex 1
view <- matrix( c(-0.412063330411911, -0.228006735444069, 0.882166087627411, 0, 0.910147845745087,
            -0.0574885793030262, 0.410274744033813, 0, -0.042830865830183, 0.97196090221405,
                  0.231208890676498, 0, 0, 0, 0, 1), nc = 4)
loadView(v = view)A \leftarrow matrix( c(3, 2, 5,
   2, 1, 1,
  1, 1, 3,
   5, 2, 4
), nc = 3, byrow = TRUE)
b \leq -c(55, 26, 30, 57)obj <- c(20, 10, 15)
# LP model
plotPolytope(A, b, plotOptimum = TRUE, obj = obj, labels = "coord")
plotPolytope(A, b, plotOptimum = TRUE, obj = obj, labels = "coord",
             argsFaces = list(drawLines = FALSE, argsPolygon3d = list(abha = 0.95)),argsLabels = list(points3d = list(color = "blue"))# ILP model
plotPolytope(A, b, faces = c("c","c","c"), type = c("i","i","i"), plotOptimum = TRUE, obj = obj)
# MILP model
plotPolytope(A, b, faces = c("c","c","c"), type = c("i","c","i"), plotOptimum = TRUE, obj = obj)
plotPolytope(A, b, faces = c("c","c","c"), type = c("c","i","i"), plotOptimum = TRUE, obj = obj)
plotPolytope(A, b, faces = c("c","c","c"), type = c("i","i","c"), plotOptimum = TRUE, obj = obj)
plotPolytope(A, b, faces = c("c","c","c"), type = c("i","i","c"), plotFaces = FALSE)
plotPolytope(A, b, type = c("i","c","c"), plotOptimum = TRUE, obj = obj, plotFaces = FALSE)
```

```
plotPolytope(A, b, type = c("c", "i", "c"), plotOptimum = TRUE, obj = obj, plotFace = FALSE)plotPolytope(A, b, type = c("c", "c", "i"), plotOptimum = TRUE, obj = obj, plotFace = FALSE)# Ex 2
view <- matrix( c(-0.812462985515594, -0.029454167932272, 0.582268416881561, 0, 0.579295456409454,
            -0.153386667370796, 0.800555109977722, 0, 0.0657325685024261, 0.987727105617523,
                  0.14168381690979, 0, 0, 0, 0, 1), nc = 4)
loadView(v = view)A \leq matrix( c(1, 1, 1,
   3, 0, 1
), nc = 3, byrow = TRUE)
b \leq c(10, 24)obj <- c(20, 10, 15)
plotPolytope(A, b, plotOptimum = TRUE, obj = obj, labels = "coord")
# ILP model
plotPolytope(A, b, faces = c("c", "c", 'c"), type = c("i", "i", "i"), plotOptimum = TRUE, obj = obj)
# MILP model
plotPolytope(A, b, faces = c("c","c","c"), type = c("i","c","i"), plotOptimum = TRUE, obj = obj)
plotPolytope(A, b, faces = c("c","c","c"), type = c("c","i","i"), plotOptimum = TRUE, obj = obj)
plotPolytope(A, b, faces = c("c","c","c"), type = c("i","i","c"), plotOptimum = TRUE, obj = obj)
plotPolytope(A, b, faces = c("c","c","c"), type = c("i","i","c"), plotFaces = FALSE)
plotPolytope(A, b, type = c("i","c","c"), plotOptimum = TRUE, obj = obj, plotFaces = FALSE)
plotPolytope(A, b, type = c("c","i","c"), plotOptimum = TRUE, obj = obj, plotFaces = FALSE)
plotPolytope(A, b, type = c("c","c","i"), plotOptimum = TRUE, obj = obj, plotFaces = FALSE)
# Ex 3
view <- matrix( c(0.976349174976349, -0.202332556247711, 0.0761845782399178, 0, 0.0903248339891434,
            0.701892614364624, 0.706531345844269, 0, -0.196427255868912, -0.682940244674683,
                  0.703568696975708, 0, 0, 0, 0, 1), nc = 4)
loadView(v = view)
A \leftarrow matrix( c(-1, 1, 0,
   1, 4, 0,
   2, 1, 0,
   3, -4, 0,
   0, 0, 4
), nc = 3, byrow = TRUE)
b <- c(5, 45, 27, 24, 10)
obj <- c(5, 45, 15)
plotPolytope(A, b, plotOptimum = TRUE, obj = obj, labels = "coord")
# ILP model
plotPolytope(A, b, faces = c("c", "c", 'c"), type = c("i", "i", "i"), plotOptimum = TRUE, obj = obj)# MILP model
plotPolytope(A, b, faces = c("c","c","c"), type = c("i","c","i"), plotOptimum = TRUE, obj = obj)
plotPolytope(A, b, faces = c("c","c","c"), type = c("c","i","i"), plotOptimum = TRUE, obj = obj)
plotPolytope(A, b, faces = c("c","c","c"), type = c("i","i","c"), plotOptimum = TRUE, obj = obj)
plotPolytope(A, b, faces = c("c","c","c"), type = c("i","i","c"), plotFaces = FALSE)
plotPolytope(A, b, type = c("i","c","c"), plotOptimum = TRUE, obj = obj, plotFaces = FALSE)
plotPolytope(A, b, type = c("c", "i", "c"), plotOptimum = TRUE, obj = obj, plotFaces = FALSE)
plotPolytope(A, b, type = c("c", "c", "i"), plotOptimum = TRUE, obj = obj, plotFaces = FALSE)
```

```
view <- matrix( c(-0.452365815639496, -0.446501553058624, 0.77201122045517, 0, 0.886364221572876,
            -0.320795893669128, 0.333835482597351, 0, 0.0986008867621422, 0.835299551486969,
                  0.540881276130676, 0, 0, 0, 0, 1), nc = 4)
loadView(v = view)Ab \leq matrix( c(
  1, 1, 2, 5,
   2, -1, 0, 3,
   -1, 2, 1, 3,
   0, -3, 5, 2
   # 0, 1, 0, 4,
   # 1, 0, 0, 4
), nc = 4, byrow = TRUE)
A \leftarrow Ab[, 1:3]b \leftarrow Ab[, 4]obj = c(1,1,3)plotPolytope(A, b, plotOptimum = TRUE, obj = obj, labels = "coord")
# ILP model
plotPolytope(A, b, faces = c("c","c","c"), type = c("i","i","i"), plotOptimum = TRUE, obj = obj)
# MILP model
plotPolytope(A, b, faces = c("c","c","c"), type = c("i","c","i"), plotOptimum = TRUE, obj = obj)
plotPolytope(A, b, faces = c("c","c","c"), type = c("c","i","i"), plotOptimum = TRUE, obj = obj)
plotPolytope(A, b, faces = c("c","c","c"), type = c("i","i","c"), plotOptimum = TRUE, obj = obj)
plotPolytope(A, b, faces = c("c","c","c"), type = c("i","i","c"), plotFaces = FALSE)
plotPolytope(A, b, type = c("i","c","c"), plotOptimum = TRUE, obj = obj, plotFaces = FALSE)
plotPolytope(A, b, type = c("c","i","c"), plotOptimum = TRUE, obj = obj, plotFaces = FALSE)
plotPolytope(A, b, faces = c("c","c","c"), type = c("c","c","i"), plotOptimum = TRUE, obj = obj)
```
<span id="page-55-1"></span>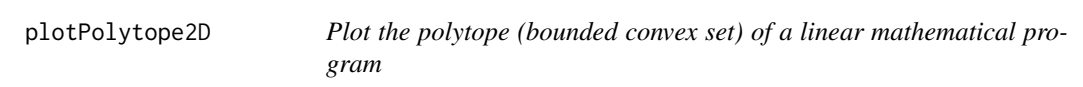

Plot the polytope (bounded convex set) of a linear mathematical program

#### Usage

```
plotPolytope2D(
 A,
 b,
 obj = NULL,type = rep("c", ncol(A)),nonneg = rep(TRUE, ncol(A)),crit = "max",faces = rep("c", ncol(A)),plotFaces = TRUE,
 plotFeasible = TRUE,
 plotOptimum = FALSE,
```
# <span id="page-56-0"></span>plotPolytope2D 57

```
latex = FALSE,
  labels = NULL,
  ...
\lambda
```
# Arguments

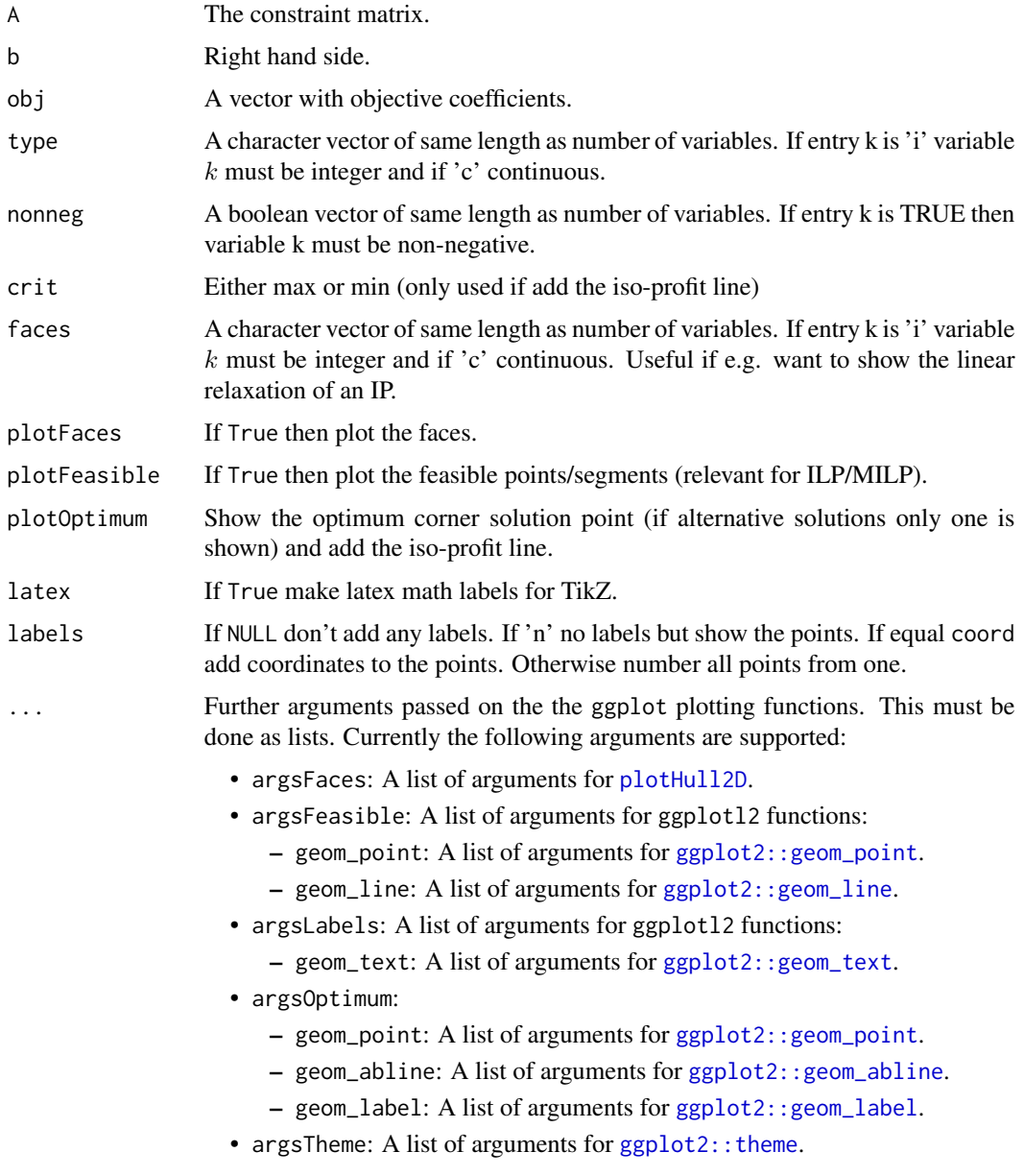

# Value

A ggplot object.

<span id="page-57-0"></span>In general use [plotPolytope\(\)](#page-47-1) instead of this function. The feasible region defined by the constraints must be bounded otherwise you may see strange results.

# Author(s)

Lars Relund <lars@relund.dk>

# See Also

[plotPolytope\(\)](#page-47-1) for examples.

<span id="page-57-1"></span>plotPolytope3D *Plot the polytope (bounded convex set) of a linear mathematical program*

# Description

Plot the polytope (bounded convex set) of a linear mathematical program

#### Usage

```
plotPolytope3D(
 A,
 b,
  obj = NULL,type = rep("c", ncol(A)),nonneg = rep(TRUE, ncol(A)),
  crit = "max",faces = rep("c", ncol(A)),plotFaces = TRUE,
 plotFeasible = TRUE,
 plotOptimum = FALSE,
  latex = FALSE,
  labels = NULL,
  ...
\mathcal{L}
```
#### Arguments

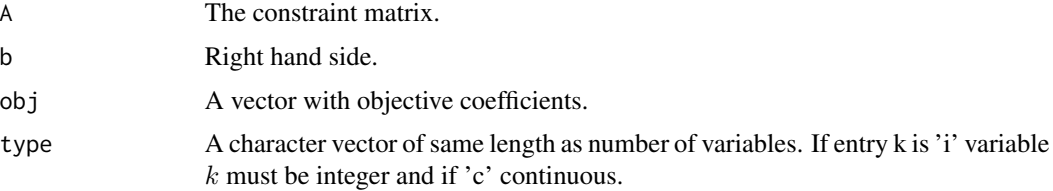

<span id="page-58-0"></span>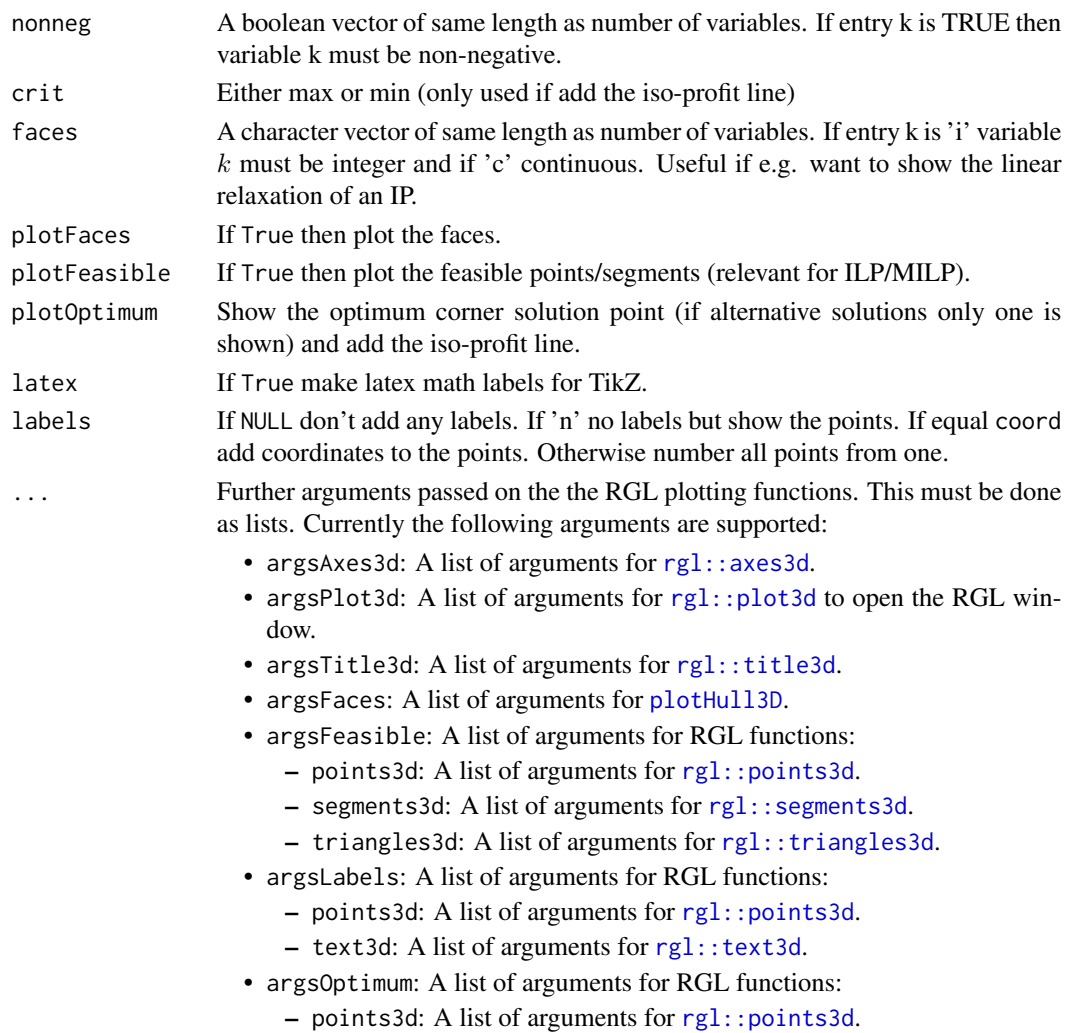

# Value

A RGL window with 3D plot.

#### Note

In general use [plotPolytope\(\)](#page-47-1) instead of this function. The feasible region defined by the constraints must be bounded otherwise you may see strange results.

# Author(s)

Lars Relund <lars@relund.dk>

# See Also

[plotPolytope\(\)](#page-47-1) for examples.

<span id="page-59-0"></span>

The rectangle is defined by  $\{x|a \leq x \leq b\}$  where a is the minimum values and b is the maximum values.

#### Usage

```
plotRectangle3D(a, b, ...)
```
#### Arguments

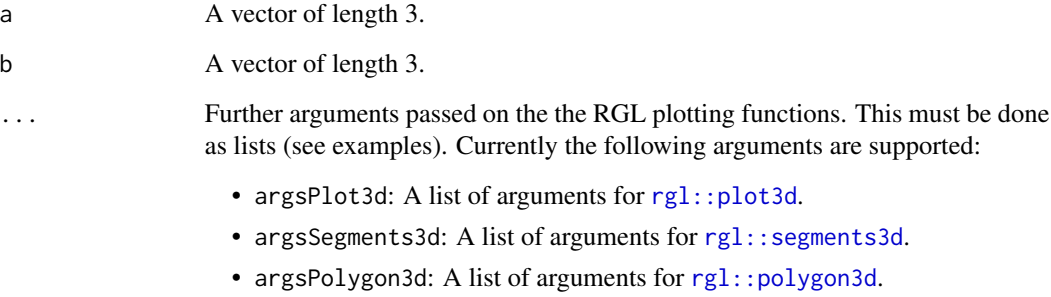

• argsShade3d: A list of arguments for [rgl::shade3d](#page-0-0).

# Value

Object ids (invisible).

```
ini3D()
plotRectangle3D(c(0,0,0), c(1,1,1))
plotRectangle3D(c(1,1,1), c(4,4,3), drawPoints = TRUE, drawLines = FALSE,argsPlot3d = list(size=2, type="s", alpha=0.3))
ids \le plotRectangle3D(c(2,2,2), c(3,3,2.5), argsPolygon3d = list(alpha = 1) )
finalize3D()
# pop3d(id = ids) remove last object
```
<span id="page-60-1"></span><span id="page-60-0"></span>

Plot TeX at a position.

# Usage

```
plotTeX3D(
 x,
 y,
 z,
  tex,
 cex = graphics::par("cex"),
 fixedSize = FALSE,
 size = 480,...
)
```
# Arguments

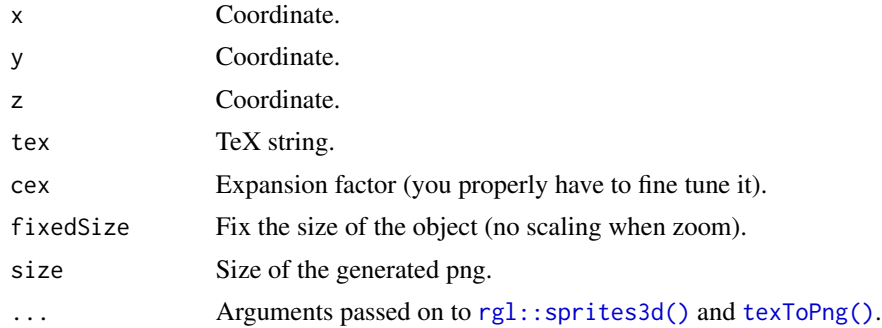

# Value

The shape ID of the displayed object is returned.

```
## Not run:
tex0 <- "$\\mathbb{R}_{\\geqq}$"
tex1 <- "\tex2 <- "This is a title"
ini3D(argsPlot3d = list(xlim = c(0, 2), ylim = c(0, 2), zlim = c(0, 2))plotTeX3D(0.75,0.75,0.75, tex0)
plotTeX3D(0.5,0.5,0.5, tex0, cex = 2)
plotTeX3D(1,1,1, tex2)
finalize3D()
```

```
\text{ini3D(new} = \text{TRUE}, \text{argsPlot3d} = \text{list(xlim} = \text{c}(0, 200), \text{ylim} = \text{c}(0, 200), \text{zlim} = \text{c}(0, 200))plotTeX3D(75,75,75, tex0)
plotTeX3D(50,50,50, tex1)
plotTeX3D(100,100,100, tex2)
finalize3D()
## End(Not run)
```
plotTitleTeX3D *Draw boxes, axes and other text outside the data using TeX strings.*

#### Description

Draw boxes, axes and other text outside the data using TeX strings.

#### Usage

```
plotTitleTeX3D(
  main = NULL,
  sub = NULL,xlab = NULL,
  ylab = NULL,
  zlab = NULL,line = NA,
  ...
)
```
#### Arguments

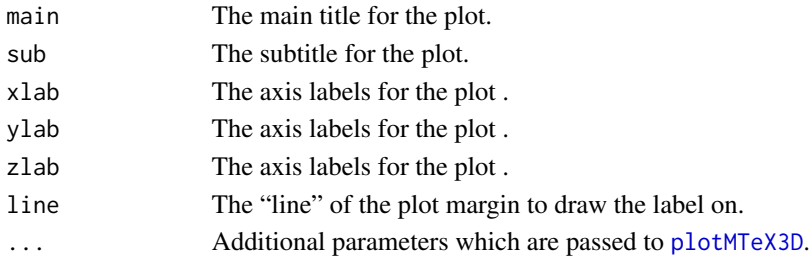

# Details

The rectangular prism holding the 3D plot has 12 edges. They are identified using 3 character

strings. The first character  $(x', y', or z')$  selects the direction of the axis. The next two characters are each -' or +', selecting the lower or upper end of one of the other coordinates. If only one or two characters ar '. For example edge = 'x+' draws an x-axis at the high level of y and the low level of z.

By default, axes3d uses the [bbox3d](#page-0-0) function to draw the axes. The labels will move so that they do not obscure the data. Alternatively, a vector of arguments as described above may be used, in which case fixed axes are drawn using axis3d.

If pos is a numeric vector of length 3, edge determines the direction of the axis and the tick marks, and the values of the other two coordinates in pos determine the position. See the examples.

<span id="page-61-0"></span>

#### <span id="page-62-0"></span>pngSize 63

# Value

The object IDs of objects added to the scene.

# Examples

```
## Not run:
ini3D(argsPlot3d = list(xlim = c(\theta, 2), ylim = c(\theta, 2), zlim = c(\theta, 2)))
plotTitleTeX3D(main = "\\LaTeX", sub = "subtitle $\\alpha$",
                xlab = "gx^1_2$", ylab = "$\\beta$", zlab = "$$\cdot y$"finalize3D()
```
## End(Not run)

pngSize *To size of the png file.*

# Description

To size of the png file.

# Usage

pngSize(png)

#### Arguments

png Png file name.

#### Value

A list with width and height.

saveView *Help function to save the view angle for the RGL 3D plot*

# Description

Help function to save the view angle for the RGL 3D plot

#### Usage

```
saveView(fname = "view.RData", overwrite = FALSE, print = FALSE)
```
#### <span id="page-63-0"></span>**Arguments**

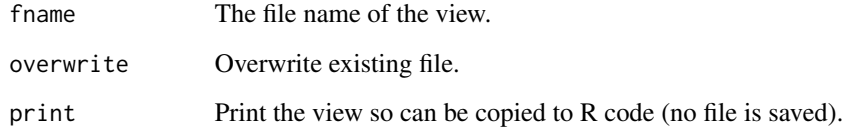

# Value

NULL (invisible).

# Note

Only save if the file name don't exists.

#### Author(s)

Lars Relund <lars@relund.dk>

#### Examples

```
view <- matrix( c(-0.412063330411911, -0.228006735444069, 0.882166087627411, 0,
0.910147845745087, -0.0574885793030262, 0.410274744033813, 0, -0.042830865830183,
0.97196090221405, 0.231208890676498, 0, 0, 0, 0, 1), nc = 4)
loadView(v = view)A <- matrix( c(3, 2, 5, 2, 1, 1, 1, 1, 3, 5, 2, 4), nc = 3, byrow = TRUE)
b \leq -c(55, 26, 30, 57)obj <- c(20, 10, 15)
plotPolytope(A, b, plotOptimum = TRUE, obj = obj, labels = "coord")
# Try to modify the angle in the RGL window
saveView(print = TRUE) # get the view angle to insert into R code
```
slices *Find all corner points in the slices define for each fixed integer combination.*

#### Description

Find all corner points in the slices define for each fixed integer combination.

#### <span id="page-64-0"></span>texToPng 65

# Usage

```
slices(
 A,
 b,
  type = rep("c", ncol(A)),nonneg = rep(TRUE, ncol(A)),
 collapse = FALSE
)
```
# Arguments

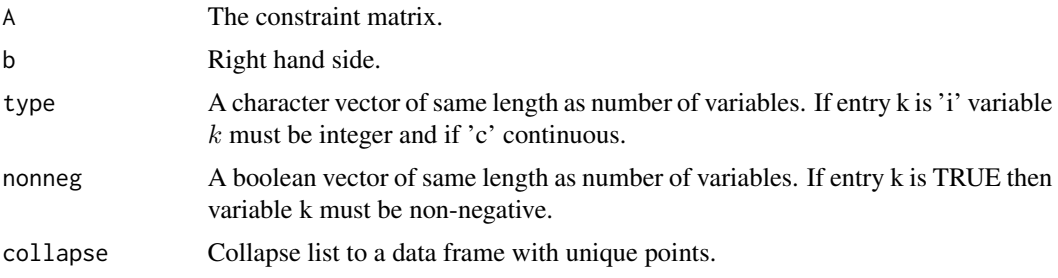

# Value

A list with the corner points (one entry for each slice).

# Examples

```
A \le matrix( c(3, -2, 1,2, 4, -2, -3, 2, 1), nc = 3, byrow = TRUE)
b \leftarrow c(10, 12, 3)slices(A, b, type=c("i","c","i"))
A \leq matrix(c(9,10,2,4,-3,2), ncol = 2, byrow = TRUE)
b \leftarrow c(90, 27, 3)slices(A, b, type=c("c","i"), collapse = TRUE)
```
<span id="page-64-1"></span>texToPng *Convert LaTeX to a png file*

# Description

Convert LaTeX to a png file

# Usage

```
texToPng(
  tex,
  width = NULL,
 height = NULL,
```

```
dpi = 72,
  viewPng = FALSE,
 fontsize = 12,
 calcM = FALSE,
 crop = FALSE
\mathcal{L}
```
# Arguments

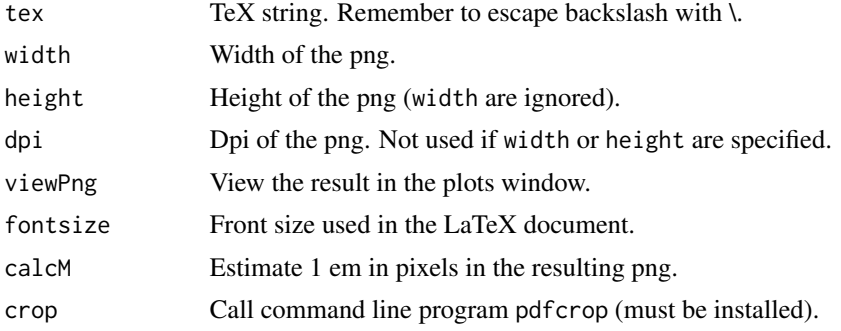

# Value

The filename of the png or a list if calcM = TRUE.

# Examples

```
## Not run:
tex <- "$\\mathbb{R}_{\\geqq}$"
texToPng(tex, viewPng = TRUE)
texToPng(tex, fontsize = 20, viewPng = TRUE)
texToPng(tex, height = 50, fontsize = 10, viewPng = TRUE)
texToPng(tex, height = 50, fontsize = 50, viewPng = TRUE)
tex <- "MMM"
texToPng(tex, dpi=72, calcM = TRUE)
texToPng(tex, width = 100, calcM = TRUE)
f <- texToPng(tex, dpi=300)
pngSize(f)
```
## End(Not run)

# <span id="page-66-0"></span>Index

```
.checkPts(), 5
addNDSet, 3
addRays, 4
bbox3d, 62
binaryPoints, 5
classifyNDSet, 6
convexHull, 8
cornerPoints, 9
cornerPointsCont, 10
criterionPoints, 11
df2String, 12
dimFace, 12
finalize3D, 13
genNDSet, 14
genSample, 15, 16
geometry::convhulln(), 23
getTexture, 21
getTexture(), 47
ggplot2::geom_abline, 49, 57
ggplot2::geom_label, 38, 49, 57
ggplot2::geom_line, 49, 57
ggplot2::geom_path, 38
ggplot2::geom_point, 38, 49, 57
ggplot2::geom_polygon, 38
ggplot2::geom_text, 49, 57
ggplot2::theme, 42, 49, 57
ggplot2::theme(), 23
gMOIPTheme, 22
hullSegment, 23
inHull, 24
ini3D, 26
integerPoints, 27
loadView, 28
```
mergeLists, [29](#page-28-0)

plotCones2D, [29](#page-28-0) plotCones3D, [30](#page-29-0) plotCriterion2D, [32](#page-31-0) plotHull2D, *[30](#page-29-0)*, [37,](#page-36-0) *[49](#page-48-0)*, *[57](#page-56-0)* plotHull3D, [39,](#page-38-0) *[50](#page-49-0)*, *[59](#page-58-0)* plotLines2D, [41](#page-40-0) plotMTeX3D, [42,](#page-41-0) *[62](#page-61-0)* plotNDSet2D, [43](#page-42-0) plotPlane3D, [44](#page-43-0) plotPoints3D, [45](#page-44-0) plotPolygon3D, [46](#page-45-0) plotPolytope, [48](#page-47-0) plotPolytope(), *[42](#page-41-0)*, *[58,](#page-57-0) [59](#page-58-0)* plotPolytope2D, [56](#page-55-0) plotPolytope2D(), *[48](#page-47-0)* plotPolytope3D, [58](#page-57-0) plotPolytope3D(), *[48](#page-47-0)* plotRectangle3D, [60](#page-59-0) plotTeX3D, [61](#page-60-0) plotTeX3D(), *[43](#page-42-0)* plotTitleTeX3D, [62](#page-61-0) pngSize, [63](#page-62-0) rgl::aspect3d, *[26](#page-25-0)* rgl::axes3d, *[14](#page-13-0)*, *[50](#page-49-0)*, *[59](#page-58-0)* rgl::clear3d(), *[28](#page-27-0)* rgl::close3d(), *[28](#page-27-0)* rgl::highlevel(), *[14](#page-13-0)* rgl::lines3d, *[47](#page-46-0)* rgl::pch3d, *[46](#page-45-0)* rgl::persp3d(), *[45](#page-44-0)*, *[47](#page-46-0)* rgl::planes3d(), *[45](#page-44-0)* rgl::plot3d, *[26](#page-25-0)*, *[31](#page-30-0)*, *[40](#page-39-0)*, *[46](#page-45-0)*, *[50](#page-49-0)*, *[59,](#page-58-0) [60](#page-59-0)* rgl::points3d, *[50](#page-49-0)*, *[59](#page-58-0)* rgl::polygon3d, *[31](#page-30-0)*, *[40](#page-39-0)*, *[47](#page-46-0)*, *[60](#page-59-0)* rgl::quads3d(), *[47](#page-46-0)* rgl::segments3d, *[31](#page-30-0)*, *[40](#page-39-0)*, *[50](#page-49-0)*, *[59,](#page-58-0) [60](#page-59-0)* rgl::shade3d, *[40](#page-39-0)*, *[47](#page-46-0)*, *[60](#page-59-0)*

68 INDEX

```
rgl::sprites3d()
, 61
rgl::text3d
, 40
, 46
, 50
, 59
rgl::title3d
, 14
, 50
, 59
rgl::triangles3d
, 50
, 59
rgl::triangles3d()
, 47
rgl::view3d()
, 28
```
saveView, [63](#page-62-0) slices , [64](#page-63-0)

texToPng , [65](#page-64-0) texToPng() , *[61](#page-60-0)*